# **scikit-allel Documentation**

*Release 0.9.2*

**Alistair Miles**

March 12, 2015

### Contents

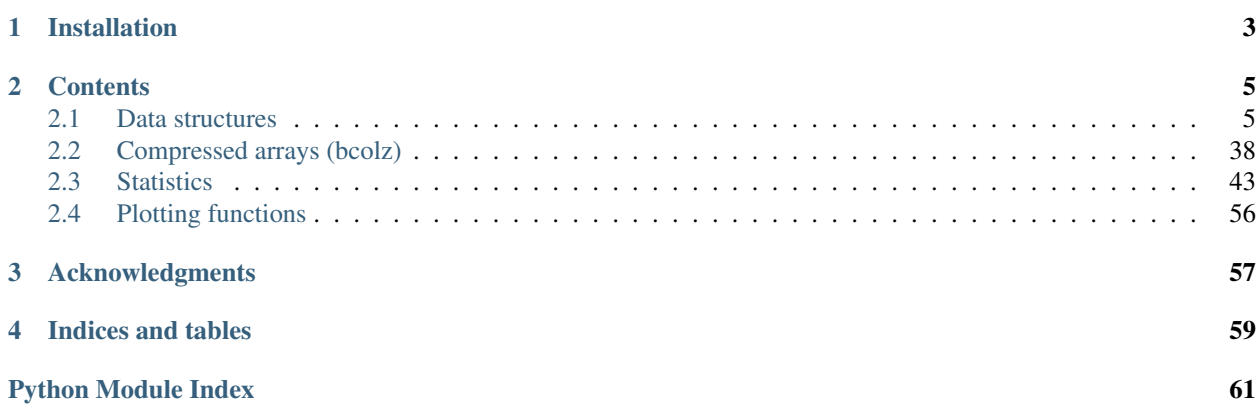

<span id="page-4-1"></span><span id="page-4-0"></span>This package provides utility functions for working with large scale genetic variation data using [numpy,](http://www.numpy.org) [scipy](http://www.scipy.org/) and other established Python scientific libraries.

This package is in an early stage of development, if you have any questions please email Alistair Miles [<aliman](mailto:alimanfoo@googlemail.com)[foo@googlemail.com>](mailto:alimanfoo@googlemail.com).

• GitHub repository: <https://github.com/cggh/scikit-allel>

# **Installation**

<span id="page-6-0"></span>This package requires [numpy,](http://www.numpy.org) [scipy,](http://www.scipy.org/) [matplotlib,](http://matplotlib.org/) [pandas,](http://pandas.pydata.org/) [h5py,](http://www.h5py.org/) [numexpr](https://github.com/pydata/numexpr) and [bcolz.](http://bcolz.blosc.org/) Install dependencies first, then: \$ pip install -U scikit-allel

# **Contents**

# <span id="page-8-3"></span><span id="page-8-1"></span><span id="page-8-0"></span>**2.1 Data structures**

This module defines NumPy array classes for variant call data.

### **2.1.1 GenotypeArray**

#### <span id="page-8-2"></span>class allel.model.**GenotypeArray**

Array of discrete genotype calls.

Parameters data : array\_like, int, shape (n\_variants, n\_samples, ploidy)

Genotype data.

\*\*kwargs : keyword arguments

All keyword arguments are passed through to [numpy.array\(\)](http://docs.scipy.org/doc/numpy/reference/generated/numpy.array.html#numpy.array).

#### **Notes**

This class represents data on discrete genotype calls as a 3-dimensional numpy array of integers. By convention the first dimension corresponds to the variants genotyped, the second dimension corresponds to the samples genotyped, and the third dimension corresponds to the ploidy of the samples.

Each integer within the array corresponds to an allele index, where 0 is the reference allele, 1 is the first alternate allele, 2 is the second alternate allele, ... and -1 (or any other negative integer) is a missing allele call. A single byte integer dtype (int8) can represent up to 127 distinct alleles, which is usually sufficient. The actual alleles (i.e., the alternate nucleotide sequences) and the physical positions of the variants within the genome of an organism are stored in separate arrays, discussed elsewhere.

In many cases the number of distinct alleles for each variant is small, e.g., less than 10, or even 2 (all variants are biallelic). In these cases a genotype array is not the most compact way of storing genotype data in memory. This class defines functions for bit-packing diploid genotype calls into single bytes, and for transforming genotype arrays into sparse matrices, which can assist in cases where memory usage needs to be minimised. Note however that these more compact representations do not allow the same flexibility in terms of using numpy universal functions to access and manipulate data.

Arrays of this class can store either **phased or unphased** genotype calls. If the genotypes are phased (i.e., haplotypes have been resolved) then individual haplotypes can be extracted by converting to a [HaplotypeArray](#page-18-0) then indexing the second dimension. If the genotype calls are unphased then the ordering of alleles along the <span id="page-9-0"></span>third (ploidy) dimension is arbitrary. N.B., this means that an unphased diploid heterozygous call could be stored as  $(0, 1)$  or equivalently as  $(1, 0)$ .

A genotype array can store genotype calls with any ploidy > 1. For haploid calls, use a [HaplotypeArray](#page-18-0). Note that genotype arrays are not capable of storing calls for samples with differing or variable ploidy.

#### **Examples**

Instantiate a genotype array:

```
>>> import allel
>>> g = allel.model.GenotypeArray([[[0, 0], [0, 1]],
... [[0, 1], [1, 1]],
... [[0, 2], [-1, -1]]], dtype='i1')
>>> g.dtype
dtype('int8')
>>> g.ndim
3
>>> g.shape
(3, 2, 2)>>> g.n_variants
3
>>> g.n_samples
2
>>> g.ploidy
2
```
Genotype calls for a single variant at all samples can be obtained by indexing the first dimension, e.g.:

**>>>** g[1] array([[0, 1], [1, 1]], dtype=int8)

Genotype calls for a single sample at all variants can be obtained by indexing the second dimension, e.g.:

```
>>> g[:, 1]
array([[ 0, 1],
      [ 1, 1],[-1, -1]], dtype=int8)
```
A genotype call for a single sample at a single variant can be obtained by indexing the first and second dimensions, e.g.:

```
>>> g[1, 0]
array([0, 1], dtype=int8)
```
A genotype array can store polyploid calls, e.g.:

```
>>> g = allel.model.GenotypeArray([[[0, 0, 0], [0, 0, 1]],
... [[0, 1, 1], [1, 1, 1]],
... [[0, 1, 2], [-1, -1, -1]]],
                         ... dtype='i1')
>>> g.ploidy
3
```
#### **n\_variants**

Number of variants (length of first array dimension).

#### **n\_samples**

Number of samples (length of second array dimension).

#### <span id="page-10-0"></span>**ploidy**

Sample ploidy (length of third array dimension).

**subset**(*variants=None*, *samples=None*)

Make a sub-selection of variants and/or samples.

#### Parameters variants : array\_like

Boolean array or list of indices.

samples : array\_like

Boolean array or list of indices.

Returns out : GenotypeArray

#### **Examples**

```
>>> import allel
>>> g = allel.model.GenotypeArray([[[0, 0], [0, 1], [1, 1]],
... [[0, 1], [1, 1], [1, 2]],
... [[0, 2], [-1, -1], [-1, -1]]])
>>> g.subset(variants=[0, 1], samples=[0, 2])
GenotypeArray((2, 2, 2), dtype=int64)
[[[0 0]
 [1 1]]
[[0 1]
 [1 2]]]
```
#### is called()

Find non-missing genotype calls.

Returns out : ndarray, bool, shape (n\_variants, n\_samples)

Array where elements are True if the genotype call matches the condition.

#### **Examples**

```
>>> import allel
>>> g = allel.model.GenotypeArray([[[0, 0], [0, 1]],
... [[0, 1], [1, 1]],
... [[0, 2], [-1, -1]]])
>>> g.is_called()
array([[ True, True],
     [ True, True],
     [ True, False]], dtype=bool)
```
#### **is\_missing**()

Find missing genotype calls.

Returns out : ndarray, bool, shape (n\_variants, n\_samples)

Array where elements are True if the genotype call matches the condition.

#### <span id="page-11-0"></span>**Examples**

```
>>> import allel
>>> g = allel.model.GenotypeArray([[[0, 0], [0, 1]],
... [[0, 1], [1, 1]],
... [[0, 2], [-1, -1]]])
>>> g.is_missing()
array([[False, False],
     [False, False],
     [False, True]], dtype=bool)
```
**is\_hom**(*allele=None*)

Find genotype calls that are homozygous.

Parameters allele : int, optional

Allele index.

Returns out : ndarray, bool, shape (n\_variants, n\_samples)

Array where elements are True if the genotype call matches the condition.

#### **Examples**

```
>>> import allel
>>> g = allel.model.GenotypeArray([[[0, 0], [0, 1]],
... [[0, 1], [1, 1]],
... [[2, 2], [-1, -1]]])
\rightarrow \rightarrow q. is hom()
array([[ True, False],
      [False, True],
      [ True, False]], dtype=bool)
>>> g.is_hom(allele=1)
array([[False, False],
      [False, True],
      [False, False]], dtype=bool)
```
#### **is\_hom\_ref**()

Find genotype calls that are homozygous for the reference allele.

Returns out : ndarray, bool, shape (n\_variants, n\_samples)

Array where elements are True if the genotype call matches the condition.

#### **Examples**

```
>>> import allel
>>> g = allel.model.GenotypeArray([[[0, 0], [0, 1]],
... [[0, 1], [1, 1]],
... [[0, 2], [-1, -1]]])
>>> g.is_hom_ref()
array([[ True, False],
     [False, False],
     [False, False]], dtype=bool)
```
#### **is\_hom\_alt**()

Find genotype calls that are homozygous for any alternate (i.e., non-reference) allele.

<span id="page-12-0"></span>Returns out : ndarray, bool, shape (n\_variants, n\_samples)

Array where elements are True if the genotype call matches the condition.

#### **Examples**

```
>>> import allel
>>> g = allel.model.GenotypeArray([[[0, 0], [0, 1]],
                               ... [[0, 1], [1, 1]],
... [[2, 2], [-1, -1]]])
>>> g.is_hom_alt()
array([[False, False],
      [False, True],
      [ True, False]], dtype=bool)
```
#### **is\_het**()

Find genotype calls that are heterozygous.

Returns out : ndarray, bool, shape (n\_variants, n\_samples)

Array where elements are True if the genotype call matches the condition.

#### **Examples**

```
>>> import allel
>>> g = allel.model.GenotypeArray([[[0, 0], [0, 1]],
... [[0, 1], [1, 1]],
... [[0, 2], [-1, -1]]])
>>> g.is_het()
array([[False, True],
     [ True, False],
     [ True, False]], dtype=bool)
```
#### **is\_call**(*call*)

Find genotypes with a given call.

Parameters call : array\_like, int, shape (ploidy,)

The genotype call to find.

Returns out : ndarray, bool, shape (n\_variants, n\_samples)

Array where elements are True if the genotype is *call*.

#### **Examples**

```
>>> import allel
>>> g = allel.model.GenotypeArray([[[0, 0], [0, 1]],
... [[0, 1], [1, 1]],
... [[0, 2], [-1, -1]]])
>>> g.is_call((0, 2))
array([[False, False],
     [False, False],
     [ True, False]], dtype=bool)
```

```
count_called(axis=None)
```
<span id="page-13-0"></span>**count\_missing**(*axis=None*)

**count\_hom**(*allele=None*, *axis=None*)

**count\_hom\_ref**(*axis=None*)

**count\_hom\_alt**(*axis=None*)

**count\_het**(*axis=None*)

**count\_call**(*call*, *axis=None*)

**count\_alleles**(*max\_allele=None*, *subpop=None*) Count the number of calls of each allele per variant.

Parameters max\_allele : int, optional

The highest allele index to count. Alleles above this will be ignored.

subpop : sequence of ints, optional

Indices of samples to include in count.

Returns ac : AlleleCountsArray

#### **Examples**

```
>>> import allel
>>> g = allel.model.GenotypeArray([[[0, 0], [0, 1]],
... [[0, 2], [1, 1]],
... [[2, 2], [-1, -1]]])
>>> g.count_alleles()
AlleleCountsArray((3, 3), dtype=int32)
[[3 1 0]
[1 2 1]
[0 0 2]]
>>> g.count_alleles(max_allele=1)
AlleleCountsArray((3, 2), dtype=int32)
[[3 1]
[1 2]
[0 0]]
```
**count\_alleles\_subpops**(*subpops*, *max\_allele=None*)

Count alleles for multiple subpopulations simultaneously.

Parameters subpops : dict (string -> sequence of ints)

Mapping of subpopulation names to sample indices.

max\_allele : int, optional

The highest allele index to count. Alleles above this will be ignored.

Returns out : dict (string -> AlleleCountsArray)

A mapping of subpopulation names to allele counts arrays.

```
to_haplotypes(copy=False)
```
Reshape a genotype array to view it as haplotypes by dropping the ploidy dimension.

Returns h : HaplotypeArray, shape (n\_variants, n\_samples \* ploidy)

Haplotype array.

copy : bool, optional

If True, make a copy of the data.

#### <span id="page-14-1"></span>**Notes**

If genotype calls are unphased, the haplotypes returned by this function will bear no resemblance to the true haplotypes.

#### **Examples**

```
>>> import allel
>>> g = allel.model.GenotypeArray([[[0, 0], [0, 1]],
... [[0, 1], [1, 1]],
... [[0, 2], [-1, -1]]])
>>> g.to_haplotypes()
HaplotypeArray((3, 4), dtype=int64)
[[ 0 0 0 1]
[ 0 1 1 1]
[ 0 2 -1 -1]
```
#### **to\_n\_alt**(*fill=0*)

Transform each genotype call into the number of non-reference alleles.

Parameters fill : int, optional

Use this value to represent missing calls.

Returns out : ndarray, int, shape (n\_variants, n\_samples)

Array of non-ref alleles per genotype call.

#### **Notes**

This function simply counts the number of non-reference alleles, it makes no distinction between different alternate alleles.

By default this function returns 0 for missing genotype calls **and** for homozygous reference genotype calls. Use the *fill* argument to change how missing calls are represented.

#### **Examples**

```
>>> import allel
>>> g = allel.model.GenotypeArray([[[0, 0], [0, 1]],
... [[0, 2], [1, 1]],
... [[2, 2], [-1, -1]]])
>>> g.to_n_alt()
array([[0, 1],
     [1, 2],
     [2, 0]], dtype=int8)
>>> g.to_n_alt(fill=-1)
array([[ 0, 1],
     [1, 2],[2, -1], dtype=int8)
```
#### <span id="page-14-0"></span>**to\_allele\_counts**(*alleles=None*)

Transform genotype calls into allele counts per call.

<span id="page-15-0"></span>Parameters alleles : sequence of ints, optional

If not None, count only the given alleles. (By default, count all alleles.)

Returns out : ndarray, uint8, shape (n\_variants, n\_samples, len(alleles))

Array of allele counts per call.

#### **Examples**

```
>>> import allel
>>> g = allel.model.GenotypeArray([[[0, 0], [0, 1]],
... [[0, 2], [1, 1]],
                               [2, 2], [-1, -1]]>>> g.to_allele_counts()
array([[[2, 0, 0],
       [1, 1, 0]],
      [[1, 0, 1],
       [0, 2, 0],
      [[0, 0, 2],
       [0, 0, 0]]], dtype=uint8)
>>> g.to_allele_counts(alleles=(0, 1))
array([[[2, 0],
       [1, 1],
      [1, 0],[0, 2],
      [[0, 0],
       [0, 0]]], dtype=uint8)
```
#### **to\_packed**(*boundscheck=True*)

Pack diploid genotypes into a single byte for each genotype, using the left-most 4 bits for the first allele and the right-most 4 bits for the second allele. Allows single byte encoding of diploid genotypes for variants with up to 15 alleles.

Parameters boundscheck : bool, optional

If False, do not check that minimum and maximum alleles are compatible with bitpacking.

Returns packed : ndarray, uint8, shape (n\_variants, n\_samples)

Bit-packed genotype array.

#### **Examples**

```
>>> import allel
>>> g = allel.model.GenotypeArray([[[0, 0], [0, 1]],
... [[0, 2], [1, 1]],
... [[2, 2], [-1, -1]]], dtype='i1')
>>> g.to_packed()
array([[ 0, 1],
     [-2, 17],[ 34, 239]], dtype=uint8)
```
#### static **from\_packed**(*packed*)

Unpack diploid genotypes that have been bit-packed into single bytes.

Parameters packed : ndarray, uint8, shape (n\_variants, n\_samples)

Bit-packed diploid genotype array.

<span id="page-16-0"></span>Returns g : GenotypeArray, shape (n\_variants, n\_samples, 2)

Genotype array.

#### **Examples**

```
>>> import allel
>>> import numpy as np
>>> packed = np.array([[0, 1],
... [2, 17],
... [34, 239]], dtype='u1')
>>> allel.model.GenotypeArray.from_packed(packed)
GenotypeArray((3, 2, 2), dtype=int8)
[| 0 0][0 1][[ 0 2]
 [ 1 1][[ 2 2]
 [-1 -1]]
```
#### **to\_sparse**(*format='csr'*, *\*\*kwargs*)

Convert into a sparse matrix.

Parameters format : { 'coo', 'csc', 'csr', 'dia', 'dok', 'lil' }

Sparse matrix format.

kwargs : keyword arguments

Passed through to sparse matrix constructor.

Returns m : scipy.sparse.spmatrix

Sparse matrix

#### **Examples**

```
>>> import allel
>>> g = allel.model.GenotypeArray([[[0, 0], [0, 0]],
... [[0, 1], [0, 1]],
... [[1, 1], [0, 0]],
... [[0, 0], [-1, -1]]], dtype='i1')
>>> m = g.to_sparse(format='csr')
>>> m
<4x4 sparse matrix of type '<class 'numpy.int8'>'
  with 6 stored elements in Compressed Sparse Row format>
>>> m.data
array([ 1, 1, 1, 1, 1, -1, -1], dtype=int8)>>> m.indices
array([1, 3, 0, 1, 2, 3], dtype=int32)
>>> m.indptr
array([0, 0, 2, 4, 6], dtype=int32)
```
static **from\_sparse**(*m*, *ploidy*, *order=None*, *out=None*) Construct a genotype array from a sparse matrix.

Parameters m : scipy.sparse.spmatrix

Sparse matrix

<span id="page-17-0"></span>ploidy : int

The sample ploidy.

 $order: {C', 'F'},$  optional

Whether to store data in C (row-major) or Fortran (column-major) order in memory.

out : ndarray, shape (n\_variants, n\_samples), optional

Use this array as the output buffer.

Returns g : GenotypeArray, shape (n\_variants, n\_samples, ploidy)

Genotype array.

#### **Examples**

```
>>> import allel
>>> import numpy as np
>>> import scipy.sparse
\Rightarrow data = np.array([ 1, 1, 1, 1, -1, -1], dtype=np.int8)
>>> indices = np.array([1, 3, 0, 1, 2, 3], dtype=np.int32)
>>> indptr = np.array([0, 0, 2, 4, 6], dtype=np.int32)
>>> m = scipy.sparse.csr_matrix((data, indices, indptr))
>>> g = allel.model.GenotypeArray.from_sparse(m, ploidy=2)
>>> g
GenotypeArray((4, 2, 2), dtype=int8)
[[[ 0 0]
 [ 0 0]]
[[ 0 1]
 [ 0 1]]
 [[ 1 1]
 [ 0 0]]
 [[ 0 0]
 [-1 -1]]
```
**to\_gt**(*phased=False*, *max\_allele=None*)

Convert genotype calls to VCF-style string representation.

Parameters phased : bool, optional

Determines separator.

max\_allele : int, optional

Manually specify max allele index.

Returns gt : ndarray, string, shape (n\_variants, n\_samples)

#### **Examples**

```
>>> import allel
>>> g = allel.model.GenotypeArray([[[0, 0], [0, 1]],
... [[0, 2], [1, 1]],
... [[1, 2], [2, 1]],
... [[2, 2], [-1, -1]]])
>>> g.to_gt()
```

```
chararray([[b'0/0', b'0/1'],
       [b'0/2', b'1/1'],
       [b'1/2', b'2/1'],
       [b'2/2', b'./.']],
      dtype='|S3')
>>> g.to_gt(phased=True)
chararray([[b'0|0', b'0|1'],
       [b'0|2', b'1|1'],
       [b'1|2', b'2|1'],
       [b'2|2', b'.|.']],
      dtype='|S3')
```
#### **haploidify\_samples**()

Construct a pseudo-haplotype for each sample by randomly selecting an allele from each genotype call.

Returns h : HaplotypeArray

**Examples**

```
>>> import allel
>>> import numpy as np
>>> np.random.seed(42)
>>> g = allel.model.GenotypeArray([[[0, 0], [0, 1]],
... [[0, 2], [1, 1]],
... [[1, 2], [2, 1]],
... [[2, 2], [-1, -1]]])
>>> g.haploidify_samples()
HaplotypeArray((4, 2), dtype=int64)
[[ 0 1]
[0 1][ 1 1]
[ 2 -1]]
>>> g = allel.model.GenotypeArray([[[0, 0, 0], [0, 0, 1]],
... [[0, 1, 1], [1, 1, 1]],
... [[0, 1, 2], [-1, -1, -1]]])
>>> g.haploidify_samples()
HaplotypeArray((3, 2), dtype=int64)
[[ 0 0]
[ 1 1]
[ 2 -1]]
```
### **2.1.2 HaplotypeArray**

#### <span id="page-18-0"></span>class allel.model.**HaplotypeArray** Array of haplotypes.

Parameters data : array\_like, int, shape (n\_variants, n\_haplotypes)

Haplotype data.

\*\*kwargs : keyword arguments

All keyword arguments are passed through to [numpy.array\(\)](http://docs.scipy.org/doc/numpy/reference/generated/numpy.array.html#numpy.array).

#### <span id="page-19-0"></span>**Notes**

This class represents haplotype data as a 2-dimensional numpy array of integers. By convention the first dimension corresponds to the variants genotyped, the second dimension corresponds to the haplotypes.

Each integer within the array corresponds to an allele index, where 0 is the reference allele, 1 is the first alternate allele, 2 is the second alternate allele, ... and -1 (or any other negative integer) is a missing allele call.

If adjacent haplotypes originate from the same sample, then a haplotype array can also be viewed as a genotype array. However, this is not a requirement.

#### **Examples**

Instantiate a haplotype array:

```
>>> import allel
>>> h = allel.model.HaplotypeArray([[0, 0, 0, 1],
... [0, 1, 1, 1],
                                [0, 2, -1, -1]], dtype='i1')
>>> h.dtype
dtype('int8')
>>> h.ndim
2
>>> h.shape
(3, 4)>>> h.n_variants
3
>>> h.n_haplotypes
4
```
Allele calls for a single variant at all haplotypes can be obtained by indexing the first dimension, e.g.:

```
>>> h[1]
array([0, 1, 1, 1], dtype=int8)
```
A single haplotype can be obtained by indexing the second dimension, e.g.:

```
>>> h[:, 1]
array([0, 1, 2], dtype=int8)
```
An allele call for a single haplotype at a single variant can be obtained by indexing the first and second dimensions, e.g.:

**>>>** h[1, 0]  $\bigcap$ 

View haplotypes as diploid genotypes:

```
>>> h.to_genotypes(ploidy=2)
GenotypeArray((3, 2, 2), dtype=int8)
[[ 0 1]]
 [[ 0 1]
 [ 1 1][[ 0 2]
 [-1 -1]]
```
#### **n\_variants**

Number of variants (length of first dimension).

#### <span id="page-20-0"></span>**n\_haplotypes**

Number of haplotypes (length of second dimension).

**subset**(*variants=None*, *haplotypes=None*)

Make a sub-selection of variants and/or haplotypes.

Parameters variants : array\_like

Boolean array or list of indices.

haplotypes : array\_like

Boolean array or list of indices.

Returns out : HaplotypeArray

**is\_called**()

**is\_missing**()

**is\_ref**()

**is\_alt**(*allele=None*)

**is\_call**(*allele*)

**count\_called**(*axis=None*)

**count\_missing**(*axis=None*)

```
count_ref(axis=None)
```
**count\_alt**(*axis=None*)

**count\_call**(*allele*, *axis=None*)

**count\_alleles**(*max\_allele=None*, *subpop=None*) Count the number of calls of each allele per variant.

Parameters max\_allele : int, optional

The highest allele index to count. Alleles greater than this index will be ignored.

subpop : array\_like, int, optional

Indices of haplotypes to include.

Returns ac : AlleleCountsArray, int, shape (n\_variants, n\_alleles)

#### **Examples**

```
>>> import allel
>>> h = allel.model.HaplotypeArray([[0, 0, 0, 1],
... [0, 1, 1, 1],
...<br>
[0, 2, -1, -1]], dtype='i1')
>>> ac = h.count_alleles()
>>> ac
AlleleCountsArray((3, 3), dtype=int32)
[[3 1 0]
[1 3 0]
[1 0 1]]
```
### **count\_alleles\_subpops**(*subpops*, *max\_allele=None*)

Count alleles for multiple subpopulations simultaneously.

<span id="page-21-0"></span>Parameters subpops : dict (string -> sequence of ints)

Mapping of subpopulation names to sample indices.

max\_allele : int, optional

The highest allele index to count. Alleles above this will be ignored.

Returns out : dict (string -> AlleleCountsArray)

A mapping of subpopulation names to allele counts arrays.

#### **to\_genotypes**(*ploidy*, *copy=False*)

Reshape a haplotype array to view it as genotypes by restoring the ploidy dimension.

#### Parameters ploidy : int

The sample ploidy.

Returns g : ndarray, int, shape (n\_variants, n\_samples, ploidy)

Genotype array (sharing same underlying buffer).

copy : bool, optional

If True, copy the data.

#### **Examples**

```
>>> import allel
>>> h = allel.model.HaplotypeArray([[0, 0, 0, 1],
... [0, 1, 1, 1],
... [0, 2, -1, -1]], dtype='i1')
>>> h.to_genotypes(ploidy=2)
GenotypeArray((3, 2, 2), dtype=int8)
[[[ 0 0]
 [0 1][[ 0 1]
 [ 1 1][[ 0 2]
 [-1 -1]]
```
**to\_sparse**(*format='csr'*, *\*\*kwargs*) Convert into a sparse matrix.

Parameters format : { 'coo', 'csc', 'csr', 'dia', 'dok', 'lil' }

Sparse matrix format.

kwargs : keyword arguments

Passed through to sparse matrix constructor.

Returns m : scipy.sparse.spmatrix

Sparse matrix

#### **Examples**

```
>>> import allel
>>> h = allel.model.HaplotypeArray([[0, 0, 0, 0],
... [0, 1, 0, 1],
... [1, 1, 0, 0],
... [0, 0, -1, -1]], dtype='i1')
>>> m = h.to_sparse(format='csr')
>>> m
<4x4 sparse matrix of type '<class 'numpy.int8'>'
   with 6 stored elements in Compressed Sparse Row format>
>>> m.data
array([ 1, 1, 1, 1, 1, -1, -1], dtype=int8)>>> m.indices
array([1, 3, 0, 1, 2, 3], dtype=int32)
>>> m.indptr
array([0, 0, 2, 4, 6], dtype=int32)
```
static **from\_sparse**(*m*, *order=None*, *out=None*)

Construct a haplotype array from a sparse matrix.

Parameters m : scipy.sparse.spmatrix

Sparse matrix

 $order: {C', 'F'},$  optional

Whether to store data in C (row-major) or Fortran (column-major) order in memory.

out : ndarray, shape (n\_variants, n\_samples), optional

Use this array as the output buffer.

Returns h : HaplotypeArray, shape (n\_variants, n\_haplotypes)

Haplotype array.

#### **Examples**

```
>>> import allel
>>> import numpy as np
>>> import scipy.sparse
\Rightarrow data = np.array([ 1, 1, 1, 1, -1, -1], dtype=np.int8)
\Rightarrow indices = np.array([1, 3, 0, 1, 2, 3], dtype=np.int32)
>>> indptr = np.array([0, 0, 2, 4, 6], dtype=np.int32)
>>> m = scipy.sparse.csr_matrix((data, indices, indptr))
>>> h = allel.model.HaplotypeArray.from_sparse(m)
>>> h
HaplotypeArray((4, 4), dtype=int8)
[[ 0 0 0 0]
[ 0 1 0 1]
[ 1 1 0 0]
 [ 0 0 -1 -1 ] ]
```
### **2.1.3 AlleleCountsArray**

<span id="page-22-0"></span>class allel.model.**AlleleCountsArray** Array of allele counts.

Parameters data : array\_like, int, shape (n\_variants, n\_alleles)

Allele counts data.

<span id="page-23-0"></span>\*\*kwargs : keyword arguments

All keyword arguments are passed through to [numpy.array\(\)](http://docs.scipy.org/doc/numpy/reference/generated/numpy.array.html#numpy.array).

#### **Notes**

This class represents allele counts as a 2-dimensional numpy array of integers. By convention the first dimension corresponds to the variants genotyped, the second dimension corresponds to the alleles counted.

#### **Examples**

Obtain allele counts from a genotype array:

```
>>> import allel
>>> g = allel.model.GenotypeArray([[[0, 0], [0, 1]],
... [[0, 1], [1, 1]],
                                 [0, 2], [-1, -1]], dtype='i1')
>>> ac = g.count_alleles()
>>> ac
AlleleCountsArray((3, 3), dtype=int32)
[[3 1 0]
[1 3 0]
[1 0 1]]
>>> ac.dtype
dtype('int32')
>>> ac.shape
(3, 3)
>>> ac.n_variants
3
>>> ac.n_alleles
3
```
Allele counts for a single variant can be obtained by indexing the first dimension, e.g.:

**>>>** ac[1] array([1, 3, 0], dtype=int32)

Allele counts for a specific allele can be obtained by indexing the second dimension, e.g., reference allele counts:

```
>>> ac[:, 0]
array([3, 1, 1], dtype=int32)
```
Calculate the total number of alleles called for each variant:

```
>>> import numpy as np
>>> n = np.sum(ac, axis=1)
>>> n
array([4, 4, 2])
```
#### **n\_variants**

Number of variants (length of first array dimension).

#### **n\_alleles**

Number of alleles (length of second array dimension).

#### **allelism**()

Determine the number of distinct alleles observed for each variant.

<span id="page-24-0"></span>Returns n : ndarray, int, shape (n\_variants,)

Allelism array.

#### **Examples**

```
>>> import allel
>>> g = allel.model.GenotypeArray([[[0, 0], [0, 1]],
                             [0, 2], [1, 1]... [[2, 2], [-1, -1]]])
>>> ac = g.count_alleles()
>>> ac.allelism()
array([2, 3, 1])
```
#### **is\_variant**()

Find variants with at least one non-reference allele call.

Returns out : ndarray, bool, shape (n\_variants,)

Boolean array where elements are True if variant matches the condition.

#### **Examples**

```
>>> import allel
>>> g = allel.model.GenotypeArray([[[0, 0], [0, 0]],
... [[0, 0], [0, 1]],
... [[0, 2], [1, 1]],
... [[2, 2], [-1, -1]]])
>>> ac = g.count_alleles()
>>> ac.is_variant()
array([False, True, True, True], dtype=bool)
```
#### **is\_non\_variant**()

Find variants with no non-reference allele calls.

Returns out : ndarray, bool, shape (n\_variants,)

Boolean array where elements are True if variant matches the condition.

#### **Examples**

```
>>> import allel
>>> g = allel.model.GenotypeArray([[[0, 0], [0, 0]],
... [[0, 0], [0, 1]],
... [[0, 2], [1, 1]],
... [[2, 2], [-1, -1]]])
>>> ac = g.count_alleles()
>>> ac.is_non_variant()
array([ True, False, False, False], dtype=bool)
```
#### is segregating()

Find segregating variants (where more than one allele is observed).

Returns out : ndarray, bool, shape (n\_variants,)

Boolean array where elements are True if variant matches the condition.

#### <span id="page-25-0"></span>**Examples**

```
>>> import allel
>>> g = allel.model.GenotypeArray([[[0, 0], [0, 0]],
... [[0, 0], [0, 1]],
... [[0, 2], [1, 1]],
... [[2, 2], [-1, -1]]])
>>> ac = g.count_alleles()
>>> ac.is_segregating()
array([False, True, True, False], dtype=bool)
```
#### **is\_non\_segregating**(*allele=None*)

Find non-segregating variants (where at most one allele is observed).

Parameters allele : int, optional

Allele index.

Returns out : ndarray, bool, shape (n\_variants,)

Boolean array where elements are True if variant matches the condition.

#### **Examples**

```
>>> import allel
>>> g = allel.model.GenotypeArray([[[0, 0], [0, 0]],
... [[0, 0], [0, 1]],
... [[0, 2], [1, 1]],
... [[2, 2], [-1, -1]]])
>>> ac = g.count_alleles()
>>> ac.is_non_segregating()
array([ True, False, False, True], dtype=bool)
>>> ac.is_non_segregating(allele=2)
array([False, False, False, True], dtype=bool)
```
#### **is\_singleton**(*allele*)

Find variants with a single call for the given allele.

Parameters allele : int, optional

Allele index.

Returns out : ndarray, bool, shape (n\_variants,)

Boolean array where elements are True if variant matches the condition.

#### **Examples**

```
>>> import allel
>>> g = allel.model.GenotypeArray([[[0, 0], [0, 0]],
... [[0, 0], [0, 1]],
... [[1, 1], [1, 2]],
                             [2, 2], [-1, -1]]>>> ac = g.count_alleles()
>>> ac.is_singleton(allele=1)
array([False, True, False, False], dtype=bool)
>>> ac.is_singleton(allele=2)
array([False, False, True, False], dtype=bool)
```
#### <span id="page-26-0"></span>**is\_doubleton**(*allele*)

Find variants with exactly two calls for the given allele.

Parameters allele : int, optional

Allele index.

Returns out : ndarray, bool, shape (n\_variants,)

Boolean array where elements are True if variant matches the condition.

#### **Examples**

```
>>> import allel
>>> g = allel.model.GenotypeArray([[[0, 0], [0, 0]],
... [[0, 0], [1, 1]],
... [[1, 1], [1, 2]],
... [[2, 2], [-1, -1]]])
>>> ac = g.count_alleles()
>>> ac.is_doubleton(allele=1)
array([False, True, False, False], dtype=bool)
>>> ac.is_doubleton(allele=2)
array([False, False, False, True], dtype=bool)
```
**count\_variant**()

**count\_non\_variant**()

**count\_segregating**()

**count\_non\_segregating**(*allele=None*)

**count\_singleton**(*allele=1*)

**count\_doubleton**(*allele=1*)

# **to\_frequencies**(*fill=nan*)

Compute allele frequencies.

Parameters fill : float, optional

Value to use when number of allele calls is 0.

Returns af : ndarray, float, shape (n\_variants, n\_alleles)

#### **Examples**

```
>>> import allel
>>> g = allel.model.GenotypeArray([[[0, 0], [0, 1]],
... [[0, 2], [1, 1]],
... [[2, 2], [-1, -1]]])
>>> ac = g.count_alleles()
>>> ac.to_frequencies()
array([ 0.75, 0.25, 0. ][0.25, 0.5, 0.25][0, , 0, , 1, ]]
```
### <span id="page-27-1"></span>**2.1.4 VariantTable**

#### <span id="page-27-0"></span>class allel.model.**VariantTable**

Table (catalogue) of variants.

Parameters data : array\_like, structured, shape (n\_variants,)

Variant records.

index : string or pair of strings, optional

Names of columns to use for positional index, e.g., 'POS' if table contains a 'POS' column and records from a single chromosome/contig, or ('CHROM', 'POS') if table contains records from multiple chromosomes/contigs.

\*\*kwargs : keyword arguments, optional

Further keyword arguments are passed through to np.rec.array().

#### **Examples**

Instantiate a table from existing data:

```
>>> import allel
>>> records = [[b'chr1', 2, 35, 4.5, (1, 2)],
... [b'chr1', 7, 12, 6.7, (3, 4)],
... [b'chr2', 3, 78, 1.2, (5, 6)],
... [b'chr2', 9, 22, 4.4, (7, 8)],
... [b'chr3', 6, 99, 2.8, (9, 10)]]
>>> dtype = [('CHROM', 'S4'),
... ('POS', 'u4'),
... ('DP', int),
... ('QD', float),
... ('AC', (int, 2))]
>>> vt = allel.model.VariantTable(records, dtype=dtype,
... index=('CHROM', 'POS'))
>>> vt.names
('CHROM', 'POS', 'DP', 'QD', 'AC')
>>> vt.n_variants
5
```
Access a column:

**>>>** vt['DP'] array([35, 12, 78, 22, 99])

Access multiple columns:

**>>>** vt[['DP', 'QD']] VariantTable((5,), dtype=[('DP', '<i8'), ('QD', '<f8')]) [(35, 4.5) (12, 6.7) (78, 1.2) (22, 4.4) (99, 2.8)]

Access a row:

**>>>** vt[2] (b'chr2', 3, 78, 1.2, array([5, 6]))

Access multiple rows:

#### <span id="page-28-0"></span>**>>>** vt[2:4] VariantTable((2,), dtype=[('CHROM', 'S4'), ('POS', '<u4'), ('DP', '<i8'), ('QD', '<f8'), ('AC', [(b'chr2', 3, 78, 1.2, array([5, 6])) (b'chr2', 9, 22, 4.4, array([7, 8]))]

#### Use the index to query variants:

```
>>> vt.query_region(b'chr2', 1, 10)
VariantTable((2,), dtype=[('CHROM', 'S4'), ('POS', '<u4'), ('DP', '<i8'), ('QD', '<f8'), ('AC',
[(b'chr2', 3, 78, 1.2, array([5, 6])) (b'chr2', 9, 22, 4.4, array([7, 8]))]
```
#### **n\_variants**

Number of variants (length of first dimension).

#### **names**

Column names.

**eval**(*expression*, *vm='numexpr'*) Evaluate an expression against the table columns.

#### Parameters expression : string

Expression to evaluate.

vm : {'numexpr', 'python'}

Virtual machine to use.

Returns result : ndarray

#### **Examples**

```
>>> import allel
>>> records = [[b'chr1', 2, 35, 4.5, (1, 2)],
... [b'chr1', 7, 12, 6.7, (3, 4)],
... [b'chr2', 3, 78, 1.2, (5, 6)],
... [b'chr2', 9, 22, 4.4, (7, 8)],
... [b'chr3', 6, 99, 2.8, (9, 10)]]
>>> dtype = [('CHROM', 'S4'),
... ('POS', 'u4'),
... ('DP', int),
... ('QD', float),
... ('AC', (int, 2))]
>>> vt = allel.model.VariantTable(records, dtype=dtype)
>>> vt.eval('DP > 30')
array([ True, False, True, False, True], dtype=bool)
>>> vt.eval('(DP > 30) & (QD > 4)')
array([ True, False, False, False, False], dtype=bool)
>>> vt.eval('DP * 2')
array([ 70, 24, 156, 44, 198], dtype=int64)
```
#### **query**(*expression*, *vm='numexpr'*)

Evaluate expression and then use it to extract rows from the table.

Parameters expression : string

Expression to evaluate.

vm : {'numexpr', 'python'}

Virtual machine to use.

<span id="page-29-0"></span>Returns result : VariantTable

#### **Examples**

```
>>> import allel
>>> records = [[b'chr1', 2, 35, 4.5, (1, 2)],
... [b'chr1', 7, 12, 6.7, (3, 4)],
... [b'chr2', 3, 78, 1.2, (5, 6)],
... [b'chr2', 9, 22, 4.4, (7, 8)],
... [b'chr3', 6, 99, 2.8, (9, 10)]]
>>> dtype = [('CHROM', 'S4'),
... ('POS', 'u4'),
... ('DP', int),
... ('QD', float),
... ('AC', (int, 2))]
>>> vt = allel.model.VariantTable(records, dtype=dtype)
>>> vt.query('DP > 30')
VariantTable((3,), dtype=[('CHROM', 'S4'), ('POS', '<u4'), ('DP', '<i8'), ('QD', '<f8'), ('I
[(b'chr1', 2, 35, 4.5, array([1, 2])) (b'chr2', 3, 78, 1.2, array([5, 6]))(b'chr3', 6, 99, 2.8, array([ 9, 10]))]
>>> vt.query('(DP > 30) & (QD > 4)')
VariantTable((1,), dtype=[('CHROM', 'S4'), ('POS', '<u4'), ('DP', '<i8'), ('QD', '<f8'), ('I
[(b'chr1', 2, 35, 4.5, array([1, 2]))]
```
#### **query\_position**(*chrom=None*, *position=None*)

Query the table, returning row or rows matching the given genomic position.

Parameters chrom : string, optional

Chromosome/contig.

position : int, optional

Position (1-based).

#### Returns result : row or VariantTable

**query\_region**(*chrom=None*, *start=None*, *stop=None*)

Query the table, returning row or rows within the given genomic region.

Parameters chrom : string, optional

Chromosome/contig.

start : int, optional

Region start position (1-based).

stop : int, optional

Region stop position (1-based).

#### Returns result : VariantTable

**to\_vcf**(*path*, *rename=None*, *number=None*, *description=None*, *fill=None*, *write\_header=True*) Write to a variant call format (VCF) file.

Parameters path : string

File path.

rename : dict, optional

Rename these columns in the VCF.

number : dict, optional

Override the number specified in INFO headers.

description : dict, optional

Descriptions for the INFO and FILTER headers.

fill : dict, optional

Fill values used for missing data in the table.

#### **Examples**

Setup a variant table to write out:

```
>>> import allel
>>> chrom = [b'chr1', b'chr1', b'chr2', b'chr2', b'chr3']
\Rightarrow \Rightarrow pos = [2, 6, 3, 8, 1]>>> id = ['a', 'b', 'c', 'd', 'e']
>>> ref = [b'A', b'C', b'T', b'G', b'N']
>>> alt = [(b' T', b'.''),
... (b'G', b'.'),
... (b'A', b'C'),
... (b'C', b'A'),
... (b'X', b'.')]
>>> qual = [1.2, 2.3, 3.4, 4.5, 5.6]
>>> filter_qd = [True, True, True, False, False]
>>> filter_dp = [True, False, True, False, False]
>>> dp = [12, 23, 34, 45, 56]
>>> qd = [12.3, 23.4, 34.5, 45.6, 56.7]
>>> flg = [True, False, True, False, True]
\Rightarrow ac = [(1, -1), (3, -1), (5, 6), (7, 8), (9, -1)]>>> xx = [(1.2, 2.3), (3.4, 4.5), (5.6, 6.7), (7.8, 8.9),
... (9.0, 9.9)]
>>> columns = [chrom, pos, id, ref, alt, qual, filter_dp,
... filter_qd, dp, qd, flg, ac, xx]
>>> records = list(zip(*columns))
>>> dtype = [('chrom', 'S4'),
... ('pos', 'u4'),
... ('ID', 'S1'),
... ('ref', 'S1'),
... ('alt', ('S1', 2)),
... ('qual', 'f4'),
... ('filter_dp', bool),
... ('filter_qd', bool),
... ('dp', int),
... ('qd', float),
... ('flg', bool),
... ('ac', (int, 2)),
... ('xx', (float, 2))]
>>> vt = allel.model.VariantTable(records, dtype=dtype)
```
Now write out to VCF and inspect the result:

```
>>> rename = {'dp': 'DP', 'qd': 'QD', 'filter_qd': 'QD'}
>>> fill = {'ALT': b'.', 'ac': -1}
>>> number = {'ac': 'A'}
>>> description = {'ac': 'Allele counts', 'filter_dp': 'Low depth'}
>>> vt.to_vcf('example.vcf', rename=rename, fill=fill,
```

```
... number=number, description=description)
>>> print(open('example.vcf').read())
##fileformat=VCFv4.1
##fileDate=...
##source=...
##INFO=<ID=DP,Number=1,Type=Integer,Description="">
##INFO=<ID=QD,Number=1,Type=Float,Description="">
##INFO=<ID=ac,Number=A,Type=Integer,Description="Allele counts">
##INFO=<ID=flg,Number=0,Type=Flag,Description="">
##INFO=<ID=xx,Number=2,Type=Float,Description="">
##FILTER=<ID=QD,Description="">
##FILTER=<ID=dp,Description="Low depth">
#CHROM POS ID REF ALT QUAL FILTER INFO
chr1 2 a A T 1.2 OD; dp DP=12; OD=12.3; ac=1; flag; xx=1,2,2.chr1 6 b C G 2.3 QD DP=23;QD=23.4;ac=3;xx=3.4,4.5<br>chr2 3 c T A,C 3.4 QD;dp DP=34;QD=34.5;ac=5,6;flq;xx=5
chr2 3 c T A,C 3.4 QD;dp DP=34;QD=34.5;ac=5,6;flg;xx=5.6,<br>chr2 8 d G C,A 4.5 PASS DP=45;QD=45.6;ac=7,8;xx=7.8,8.9
chr2 8 d G C,A 4.5 PASS DP=45;QD=45.6;ac=7,8;xx=7.8,8.9<br>chr3 1 e N X 5.6 PASS DP=56;QD=56.7;ac=9;flg;xx=9.0,9
                                          5.6 PASS DP=56;QD=56.7;ac=9;flg;xx=9.0,9.
```
### **2.1.5 FeatureTable**

#### <span id="page-31-0"></span>class allel.model.**FeatureTable**

Table of genomic features (e.g., genes, exons, etc.).

Parameters data : array\_like, structured, shape (n\_variants,)

Variant records.

index : pair or triplet of strings, optional

Names of columns to use for positional index, e.g., ('start', 'stop') if table contains 'start' and 'stop' columns and records from a single chromosome/contig, or ('seqid', 'start', 'end') if table contains records from multiple chromosomes/contigs.

\*\*kwargs : keyword arguments, optional

Further keyword arguments are passed through to np.rec.array().

#### **n\_features**

Number of features (length of first dimension).

#### **names**

Column names.

**eval**(*expression*, *vm='numexpr'*) Evaluate an expression against the table columns.

Parameters expression : string

Expression to evaluate.

vm : {'numexpr', 'python'}

Virtual machine to use.

Returns result : ndarray

**query**(*expression*, *vm='numexpr'*)

Evaluate expression and then use it to extract rows from the table.

Parameters expression : string

<span id="page-32-0"></span>Expression to evaluate.

#### vm : {'numexpr', 'python'}

Virtual machine to use.

#### Returns result : FeatureTable

static **from\_gff3**(*path*, *attributes=None*, *region=None*, *score\_fill=-1*, *phase\_fill=-1*, *attributes\_fill='.'*, *dtype=None*) Read a feature table from a GFF3 format file.

Parameters path : string

File path.

attributes : list of strings, optional

List of columns to extract from the "attributes" field.

#### region : string, optional

Genome region to extract. If given, file must be position sorted, bgzipped and tabix indexed. Tabix must also be installed and on the system path.

#### score\_fill : object, optional

Value to use where score field has a missing value.

#### phase\_fill : object, optional

Value to use where phase field has a missing value.

attributes\_fill : object or list of objects, optional

Value $(s)$  to use where attribute field $(s)$  have a missing value.

dtype : numpy dtype, optional

Manually specify a dtype.

#### Returns ft : FeatureTable

**to\_mask**(*size*, *start\_name='start'*, *stop\_name='end'*)

Construct a mask array where elements are True if the fall within features in the table.

#### Parameters size : int

Size of chromosome/contig.

start\_name : string, optional

Name of column with start coordinates.

stop\_name : string, optional

Name of column with stop coordinates.

Returns mask : ndarray, bool

### **2.1.6 SortedIndex**

#### class allel.model.**SortedIndex**

Index of sorted values, e.g., positions from a single chromosome or contig.

Parameters data : array\_like

Values in ascending order.

<span id="page-33-0"></span>\*\*kwargs : keyword arguments

All keyword arguments are passed through to numpy. array ().

#### **Notes**

Values must be given in ascending order, although duplicate values may be present (i.e., values must be monotonically increasing).

#### **Examples**

```
>>> import allel
>>> idx = allel.model.SortedIndex([2, 5, 14, 15, 42, 42, 77], dtype='i4')
>>> idx.dtype
dtype('int32')
>>> idx.ndim
1
>>> idx.shape
(7,)
>>> idx.is_unique
False
```
**is\_unique** True if no duplicate entries.

#### **locate\_key**(*key*)

Get index location for the requested key.

Parameters key : int

Value to locate.

Returns loc : int or slice

Location of *key* (will be slice if there are duplicate entries).

#### **Examples**

```
>>> import allel
>>> idx = allel.model.SortedIndex([3, 6, 6, 11])
>>> idx.locate_key(3)
\bigcirc>>> idx.locate_key(11)
3
>>> idx.locate_key(6)
slice(1, 3, None)
>>> try:
... idx.locate_key(2)
... except KeyError as e:
... print(e)
...
2
```
**locate\_keys**(*keys*, *strict=True*)

Get index locations for the requested keys.

Parameters keys : array\_like, int

<span id="page-34-0"></span>Array of keys to locate.

strict : bool, optional

If True, raise KeyError if any keys are not found in the index.

Returns loc : ndarray, bool

Boolean array with location of values.

#### **Examples**

```
>>> import allel
>>> idx1 = allel.model.SortedIndex([3, 6, 11, 20, 35])
>>> idx2 = allel.model.SortedIndex([4, 6, 20, 39])
>>> loc = idx1.locate_keys(idx2, strict=False)
>>> loc
array([False, True, False, True, False], dtype=bool)
>>> idx1[loc]
SortedIndex(2, dtype=int64)
[ 6 20]
```
#### **locate\_intersection**(*other*)

Locate the intersection with another array.

Parameters other : array\_like, int

Array of values to intersect.

Returns loc : ndarray, bool

Boolean array with location of intersection.

loc\_other : ndarray, bool

Boolean array with location in *other* of intersection.

#### **Examples**

```
>>> import allel
>>> idx1 = allel.model.SortedIndex([3, 6, 11, 20, 35])
>>> idx2 = allel.model.SortedIndex([4, 6, 20, 39])
>>> loc1, loc2 = idx1.locate_intersection(idx2)
>>> loc1
array([False, True, False, True, False], dtype=bool)
>>> loc2
array([False, True, True, False], dtype=bool)
>>> idx1[loc1]
SortedIndex(2, dtype=int64)
[ 6 20]
>>> idx2[loc2]
SortedIndex(2, dtype=int64)
[ 6 20]
```
#### **intersect**(*other*)

Intersect with *other* sorted index.

Parameters other : array\_like, int

Array of values to intersect with.

<span id="page-35-0"></span>Returns out : SortedIndex

Values in common.

#### **Examples**

```
>>> import allel
>>> idx1 = allel.model.SortedIndex([3, 6, 11, 20, 35])
\Rightarrow idx2 = alle1.model.SortedIndex([4, 6, 20, 39])
>>> idx1.intersect(idx2)
SortedIndex(2, dtype=int64)
[ 6 20]
```
#### **locate\_range**(*start=None*, *stop=None*)

Locate slice of index containing all entries within *start* and *stop* values inclusive.

Parameters start : int, optional

Start value.

stop : int, optional

Stop value.

Returns loc : slice

Slice object.

#### **Examples**

```
>>> import allel
>>> idx = allel.model.SortedIndex([3, 6, 11, 20, 35])
>>> loc = idx.locate_range(4, 32)
>>> loc
slice(1, 4, None)
>>> idx[loc]
SortedIndex(3, dtype=int64)
[ 6 11 20]
```
#### **intersect\_range**(*start=None*, *stop=None*)

Intersect with range defined by *start* and *stop* values inclusive.

Parameters start : int, optional

Start value.

stop : int, optional

Stop value.

Returns idx : SortedIndex

#### **Examples**

```
>>> import allel
>>> idx = allel.model.SortedIndex([3, 6, 11, 20, 35])
>>> idx.intersect_range(4, 32)
SortedIndex(3, dtype=int64)
[ 6 11 20]
```
#### <span id="page-36-0"></span>**locate\_ranges**(*starts*, *stops*, *strict=True*) Locate items within the given ranges.

Parameters starts : array\_like, int

Range start values.

stops : array\_like, int

Range stop values.

strict : bool, optional

If True, raise KeyError if any ranges contain no entries.

#### Returns loc : ndarray, bool

Boolean array with location of entries found.

#### **Examples**

```
>>> import allel
>>> import numpy as np
>>> idx = allel.model.SortedIndex([3, 6, 11, 20, 35])
>>> ranges = np.array([[0, 2], [6, 17], [12, 15], [31, 35],
... [100, 120]])
>>> starts = ranges[:, 0]
\rightarrow\rightarrow stops = ranges[:, 1]
>>> loc = idx.locate_ranges(starts, stops, strict=False)
>>> loc
array([False, True, True, False, True], dtype=bool)
>>> idx[loc]
SortedIndex(3, dtype=int64)
[ 6 11 35]
```
### **locate\_intersection\_ranges**(*starts*, *stops*)

Locate the intersection with a set of ranges.

Parameters starts : array\_like, int

Range start values.

stops : array\_like, int

Range stop values.

Returns loc : ndarray, bool

Boolean array with location of entries found.

loc\_ranges : ndarray, bool

Boolean array with location of ranges containing one or more entries.

#### **Examples**

```
>>> import allel
>>> import numpy as np
>>> idx = allel.model.SortedIndex([3, 6, 11, 20, 35])
>>> ranges = np.array([[0, 2], [6, 17], [12, 15], [31, 35],
                        ... [100, 120]])
```

```
>>> starts = ranges[:, 0]
>>> stops = ranges[:, 1]
>>> loc, loc_ranges = idx.locate_intersection_ranges(starts, stops)
>>> loc
array([False, True, True, False, True], dtype=bool)
>>> loc_ranges
array([False, True, False, True, False], dtype=bool)
>>> idx[loc]
SortedIndex(3, dtype=int64)
[ 6 11 35]
>>> ranges[loc_ranges]
array([[ 6, 17],
       [31, 35]])
```
**intersect\_ranges**(*starts*, *stops*) Intersect with a set of ranges.

Parameters starts : array\_like, int

Range start values.

stops : array\_like, int

Range stop values.

Returns idx : SortedIndex

#### **Examples**

```
>>> import allel
>>> import numpy as np
>>> idx = allel.model.SortedIndex([3, 6, 11, 20, 35])
>>> ranges = np.array([[0, 2], [6, 17], [12, 15], [31, 35],
... [100, 120]])
>>> starts = ranges[:, 0]
>>> stops = ranges[:, 1]
>>> idx.intersect_ranges(starts, stops)
SortedIndex(3, dtype=int64)
[ 6 11 35]
```
### **2.1.7 UniqueIndex**

class allel.model.**UniqueIndex**

Array of unique values (e.g., variant or sample identifiers).

Parameters data : array\_like

Values.

\*\*kwargs : keyword arguments

All keyword arguments are passed through to [numpy.array\(\)](http://docs.scipy.org/doc/numpy/reference/generated/numpy.array.html#numpy.array).

#### **Notes**

This class represents an arbitrary set of unique values, e.g., sample or variant identifiers.

<span id="page-38-0"></span>There is no need for values to be sorted. However, all values must be unique within the array, and must be hashable objects.

#### **Examples**

```
>>> import allel
>>> idx = allel.model.UniqueIndex(['A', 'C', 'B', 'F'])
>>> idx.dtype
dtype('<U1')
>>> idx.ndim
1
>>> idx.shape
(4, )
```
**locate\_key**(*key*) Get index location for the requested key.

Parameters key : object

Key to locate.

#### Returns loc : int

Location of *key*.

#### **Examples**

```
>>> import allel
>>> idx = allel.model.UniqueIndex(['A', 'C', 'B', 'F'])
>>> idx.locate_key('A')
0
>>> idx.locate_key('B')
2
>>> try:
... idx.locate_key('X')
... except KeyError as e:
... print(e)
...
' X'
```
**locate\_keys**(*keys*, *strict=True*)

Get index locations for the requested keys.

Parameters keys : array\_like

Array of keys to locate.

strict : bool, optional

If True, raise KeyError if any keys are not found in the index.

Returns loc : ndarray, bool

Boolean array with location of keys.

#### <span id="page-39-0"></span>**Examples**

```
>>> import allel
>>> idx = allel.model.UniqueIndex(['A', 'C', 'B', 'F'])
>>> idx.locate_keys(['F', 'C'])
array([False, True, False, True], dtype=bool)
>>> idx.locate_keys(['X', 'F', 'G', 'C', 'Z'], strict=False)
array([False, True, False, True], dtype=bool)
```
#### **locate\_intersection**(*other*)

Locate the intersection with another array.

Parameters other : array\_like

Array to intersect.

Returns loc : ndarray, bool

Boolean array with location of intersection.

loc\_other : ndarray, bool

Boolean array with location in *other* of intersection.

#### **Examples**

```
>>> import allel
>>> idx1 = allel.model.UniqueIndex(['A', 'C', 'B', 'F'])
>>> idx2 = allel.model.UniqueIndex(['X', 'F', 'G', 'C', 'Z'])
>>> loc1, loc2 = idx1.locate_intersection(idx2)
>>> loc1
array([False, True, False, True], dtype=bool)
>>> loc2
array([False, True, False, True, False], dtype=bool)
>>> idx1[loc1]
UniqueIndex(2, dtype=<U1)
[^{\prime}C^{\prime} ^{\prime}F^{\prime}]>>> idx2[loc2]
UniqueIndex(2, dtype=<U1)
[ ^{\prime} F ^{\prime} \; ^{\prime} C ^{\prime} ]
```
**intersect**(*other*)

Intersect with *other*.

Parameters other : array\_like

Array to intersect.

Returns out : UniqueIndex

#### **Examples**

```
>>> import allel
\Rightarrow idx1 = allel.model.UniqueIndex(['A', 'C', 'B', 'F'])
>>> idx2 = allel.model.UniqueIndex(['X', 'F', 'G', 'C', 'Z'])
>>> idx1.intersect(idx2)
UniqueIndex(2, dtype=<U1)
[^{\prime}C^{\prime} ^{\prime}F^{\prime}]
```

```
>>> idx2.intersect(idx1)
UniqueIndex(2, dtype=<U1)
['F' 'C']
```
### **2.1.8 SortedMultiIndex**

```
class allel.model.SortedMultiIndex(l1, l2, copy=True)
```
Two-level index of sorted values, e.g., variant positions from two or more chromosomes/contigs.

Parameters 11 : array\_like

First level values in ascending order.

l2 : array\_like

Second level values, in ascending order within each sub-level.

copy : bool, optional

If True, inputs will be copied into new arrays.

#### **Examples**

```
>>> import allel
>>> chrom = ['chr1', 'chr1', 'chr2', 'chr2', 'chr2', 'chr3']
>>> pos = [1, 4, 2, 5, 5, 3]
>>> idx = allel.model.SortedMultiIndex(chrom, pos)
>>> len(idx)
6
```

```
locate_key(k1, k2=None)
     Get index location for the requested key.
```
Parameters  $k1$  : object

Level 1 key.

k2 : object, optional

Level 2 key.

Returns loc : int or slice

Location of requested key (will be slice if there are duplicate entries).

#### **Examples**

```
>>> import allel
>>> chrom = ['chr1', 'chr1', 'chr2', 'chr2', 'chr2', 'chr3']
\Rightarrow pos = [1, 4, 2, 5, 5, 3]>>> idx = allel.model.SortedMultiIndex(chrom, pos)
>>> idx.locate_key('chr1')
slice(0, 2, None)
>>> idx.locate_key('chr1', 4)
1
>>> idx.locate_key('chr2', 5)
slice(3, 5, None)
>>> try:
```
<span id="page-41-1"></span>... idx.locate key('chr3', 4) **... except** KeyError **as** e: **... print**(e) **...** ('chr3', 4)

**locate\_range**(*k1*, *start=None*, *stop=None*)

Locate slice of index containing all entries within the range *key*:*start*-*stop* inclusive.

Parameters key : object

Level 1 key value.

start : object, optional

Level 2 start value.

stop : object, optional

Level 2 stop value.

Returns loc : slice

Slice object.

#### **Examples**

```
>>> import allel
>>> chrom = ['chr1', 'chr1', 'chr2', 'chr2', 'chr2', 'chr3']
\Rightarrow pos = [1, 4, 2, 5, 5, 3]>>> idx = allel.model.SortedMultiIndex(chrom, pos)
>>> idx.locate_range('chr1')
slice(0, 2, None)
>>> idx.locate_range('chr1', 1, 4)
slice(0, 2, None)
>>> idx.locate_range('chr2', 3, 7)
slice(3, 5, None)
>>> try:
        ... idx.locate_range('chr3', 4, 9)
... except KeyError as e:
... print(e)
('chr3', 4, 9)
```
# <span id="page-41-0"></span>**2.2 Compressed arrays (bcolz)**

This module provides alternative implementations of array interfaces defined in the [allel.model](#page-8-1) module, using [bcolz](http://bcolz.blosc.org) compressed arrays (bcolz.carray) instead of numpy arrays for data storage. Compressed arrays can use either main memory or be stored on disk. In either case, the use of compressed arrays enables analysis of data that are too large to fit uncompressed into main memory.

### **2.2.1 GenotypeCArray**

```
class allel.bcolz.GenotypeCArray(data=None, copy=True, **kwargs)
```
Alternative implementation of the [allel.model.GenotypeArray](#page-8-2) interface, using a bcolz.carray as the backing store.

**Parameters data** : array like, int, shape (n\_variants, n\_samples, ploidy), optional

Data to initialise the array with. May be a bcolz carray, which will not be copied if copy=False. May also be None, in which case rootdir must be provided (disk-based array).

copy : bool, optional

If True, copy the input data into a new bcolz carray.

\*\*kwargs : keyword arguments

Passed through to the bcolz carray constructor.

#### **Examples**

Instantiate a compressed genotype array from existing data:

```
>>> import allel
>>> g = allel.bcolz.GenotypeCArray([[[0, 0], [0, 1]],
... [[0, 1], [1, 1]],
... [[0, 2], [-1, -1]]], dtype='i1')
>>> g
GenotypeCArray((3, 2, 2), int8)
 nbytes: 12; cbytes: 16.00 KB; ratio: 0.00
 cparams := cparams(clevel=5, shuffle=True, cname='blosclz')
[[[ 0 0]
 [ 0 1]]
[[ 0 1]
 [1 1][[ 0 2]
 [-1 -1]]]
```
Obtain a numpy ndarray from a compressed array by slicing:

```
>>> g[:]
GenotypeArray((3, 2, 2), dtype=int8)
[[[ 0 0]
 [0 1][[ 0 1]
 [ 1 1]]
[[ 0 2]
  [-1 -1]]
```
Build incrementally:

```
>>> import bcolz
\Rightarrow data = bcolz.zeros((0, 2, 2), dtype='il')
>>> data.append([[0, 0], [0, 1]])
>>> data.append([[0, 1], [1, 1]])
>>> data.append([[0, 2], [-1, -1]])
>>> g = allel.bcolz.GenotypeCArray(data, copy=False)
>>> g
GenotypeCArray((3, 2, 2), int8)
 nbytes: 12; cbytes: 16.00 KB; ratio: 0.00
 cparams := cparams(clevel=5, shuffle=True, cname='blosclz')
[[[ 0 0]
 [ 0 1]]
 [[ 0 1]
  [ 1 1]
```
 $[$ [ 0 2]  $[-1 -1]$ ]]

Load from HDF5:

```
>>> import h5py
>>> with h5py.File('example.h5', mode='w') as h5f:
... h5f.create dataset('genotype',
... data=[[[0, 0], [0, 1]],
... [[0, 1], [1, 1]],
... [[0, 2], [-1, -1]]],
... dtype='i1',
... chunks=(2, 2, 2))
...
<HDF5 dataset "genotype": shape (3, 2, 2), type "|i1">
>>> g = allel.bcolz.GenotypeCArray.from_hdf5('example.h5', 'genotype')
>>> g
GenotypeCArray((3, 2, 2), int8)
 nbytes: 12; cbytes: 16.00 KB; ratio: 0.00
 cparams := cparams(clevel=5, shuffle=True, cname='blosclz')
[[[ 0 0]
 [ 0 1]]
[[ 0 1]
 [ 1 1][[ 0 2]
 [-1 -1]]
```
Note that methods of this class will return bcolz carrays rather than numpy ndarrays where possible. E.g.:

```
>>> g.take([0, 2], axis=0)
GenotypeCArray((2, 2, 2), int8)
 nbytes: 8; cbytes: 16.00 KB; ratio: 0.00
  cparams := cparams(clevel=5, shuffle=True, cname='blosclz')
[[[ 0 0]
 \begin{bmatrix} 0 & 1 \end{bmatrix}[[ 0 2]
 [-1 -1]]
>>> g.is_called()
carray((3, 2), bool)
 nbytes: 6; cbytes: 16.00 KB; ratio: 0.00
 cparams := cparams(clevel=5, shuffle=True, cname='blosclz')
[[ True True]
[ True True]
[ True False]]
>>> g.to_haplotypes()
HaplotypeCArray((3, 4), int8)
 nbytes: 12; cbytes: 16.00 KB; ratio: 0.00
 cparams := cparams(clevel=5, shuffle=True, cname='blosclz')
[[ 0 0 0 1]
[ 0 1 1 1]
 [ 0 2 -1 -1 ] ]>>> g.count_alleles()
AlleleCountsCArray((3, 3), int32)
 nbytes: 36; cbytes: 16.00 KB; ratio: 0.00
 cparams := cparams(clevel=5, shuffle=True, cname='blosclz')
[[3 1 0]
[1 3 0]
 [1 0 1]]
```
### <span id="page-44-1"></span>**2.2.2 HaplotypeCArray**

class allel.bcolz.**HaplotypeCArray**(*data=None*, *copy=True*, *\*\*kwargs*)

Alternative implementation of the [allel.model.HaplotypeArray](#page-18-0) interface, using a bcolz.carray as the backing store.

Parameters data : array\_like, int, shape (n\_variants, n\_haplotypes), optional

Data to initialise the array with. May be a bcolz carray, which will not be copied if copy=False. May also be None, in which case rootdir must be provided (disk-based array).

copy : bool, optional

If True, copy the input data into a new bcolz carray.

\*\*kwargs : keyword arguments

Passed through to the bcolz carray constructor.

### **2.2.3 AlleleCountsCArray**

```
class allel.bcolz.AlleleCountsCArray(data=None, copy=True, **kwargs)
```
Alternative implementation of the [allel.model.AlleleCountsArray](#page-22-0) interface, using a bcolz.carray as the backing store.

Parameters data : array\_like, int, shape (n\_variants, n\_alleles), optional

Data to initialise the array with. May be a bcolz carray, which will not be copied if copy=False. May also be None, in which case rootdir must be provided (disk-based array).

copy : bool, optional

If True, copy the input data into a new bcolz carray.

\*\*kwargs : keyword arguments

Passed through to the bcolz carray constructor.

### **2.2.4 VariantCTable**

<span id="page-44-0"></span>class allel.bcolz.**VariantCTable**(*data=None*, *copy=True*, *index=None*, *\*\*kwargs*)

Alternative implementation of the [allel.model.VariantTable](#page-27-0) interface, using a bcolz.ctable as the backing store.

Parameters data : tuple or list of column objects, optional

The list of column data to build the ctable object. This can also be a pure NumPy structured array. May also be a bcolz ctable, which will not be copied if copy=False. May also be None, in which case rootdir must be provided (disk-based array).

copy : bool, optional

If True, copy the input data into a new bcolz ctable.

index : string or pair of strings, optional

If a single string, name of column to use for a sorted index. If a pair of strings, name of columns to use for a sorted multi-index.

\*\*kwargs : keyword arguments

Passed through to the bcolz ctable constructor.

#### <span id="page-45-0"></span>**Examples**

Instantiate from existing data:

```
>>> import allel
>>> chrom = [b'chr1', b'chr1', b'chr2', b'chr2', b'chr3']
\Rightarrow pos = [2, 7, 3, 9, 6]>>> dp = [35, 12, 78, 22, 99]
>>> qd = [4.5, 6.7, 1.2, 4.4, 2.8]
\Rightarrow ac = [(1, 2), (3, 4), (5, 6), (7, 8), (9, 10)]
>>> vt = allel.bcolz.VariantCTable([chrom, pos, dp, qd, ac],
... names=['CHROM', 'POS', 'DP', 'QD', 'AC'],
... index=('CHROM', 'POS'))
>>> vt
VariantCTable((5,), [('CHROM', 'S4'), ('POS', '<i8'), ('DP', '<i8'), ('QD', '<f8'), ('AC', '<i8'
 nbytes: 220; cbytes: 80.00 KB; ratio: 0.00
 cparams := cparams(clevel=5, shuffle=True, cname='blosclz')
[(b'chr1', 2, 35, 4.5, [1, 2]) (b'chr1', 7, 12, 6.7, [3, 4])
 (b'chr2', 3, 78, 1.2, [5, 6]) (b'chr2', 9, 22, 4.4, [7, 8])
 (b'chr3', 6, 99, 2.8, [9, 10])]
```
Slicing rows returns [allel.model.VariantTable](#page-27-0):

```
>>> vt[:2]
VariantTable((2,), dtype=[('CHROM', 'S4'), ('POS', '<i8'), ('DP', '<i8'), ('QD', '<f8'), ('AC',
[(b'chr1', 2, 35, 4.5, array([1, 2])) (b'chr1', 7, 12, 6.7, array([3, 4]))]
```
Accessing columns returns [allel.bcolz.VariantCTable](#page-44-0):

```
>>> vt[['DP', 'QD']]
VariantCTable((5,), [('DP', '<i8'), ('QD', '<f8')])
 nbytes: 80; cbytes: 32.00 KB; ratio: 0.00
 cparams := cparams(clevel=5, shuffle=True, cname='blosclz')
[(35, 4.5) (12, 6.7) (78, 1.2) (22, 4.4) (99, 2.8)]
```
Use the index to locate variants:

```
>>> loc = vt.index.locate_range(b'chr2', 1, 10)
>>> vt[loc]
VariantTable((2,), dtype=[('CHROM', 'S4'), ('POS', '<i8'), ('DP', '<i8'), ('QD', '<f8'), ('AC',
[(b'chr2', 3, 78, 1.2, array([5, 6])) (b'chr2', 9, 22, 4.4, array([7, 8]))]
```
### **2.2.5 FeatureCTable**

```
class allel.bcolz.FeatureCTable(data=None, copy=True, **kwargs)
     Alternative implementation of the allel.model.FeatureTable interface, using a bcolz.ctable as
     the backing store.
```
**Parameters data** : tuple or list of column objects, optional

The list of column data to build the ctable object. This can also be a pure NumPy structured array. May also be a bcolz ctable, which will not be copied if copy=False. May also be None, in which case rootdir must be provided (disk-based array).

copy : bool, optional

If True, copy the input data into a new bcolz ctable.

<span id="page-46-1"></span>index : pair or triplet of strings, optional

Names of columns to use for positional index, e.g., ('start', 'stop') if table contains 'start' and 'stop' columns and records from a single chromosome/contig, or ('seqid', 'start', 'end') if table contains records from multiple chromosomes/contigs.

\*\*kwargs : keyword arguments

Passed through to the bcolz ctable constructor.

### **2.2.6 Utility functions**

allel.bcolz.**carray\_block\_map**(*carr*, *f*, *out=None*, *blen=None*, *\*\*kwargs*)

allel.bcolz.**carray\_block\_sum**(*carr*, *axis=None*, *blen=None*, *transform=None*)

allel.bcolz.**carray\_block\_max**(*carr*, *axis=None*, *blen=None*)

allel.bcolz.**carray\_block\_min**(*carr*, *axis=None*, *blen=None*)

allel.bcolz.**carray\_block\_compress**(*carr*, *condition*, *axis*, *blen=None*, *\*\*kwargs*)

allel.bcolz.**carray\_block\_take**(*carr*, *indices*, *axis*, *\*\*kwargs*)

allel.bcolz.**carray\_from\_hdf5**(*\*args*, *\*\*kwargs*) Load a bcolz carray from an HDF5 dataset.

> Either provide an h5py dataset as a single positional argument, or provide two positional arguments giving the HDF5 file path and the dataset node path within the file.

All keyword arguments are passed through to the bcolz.carray constructor.

allel.bcolz.**ctable\_block\_compress**(*ctbl*, *condition*, *blen=None*, *\*\*kwargs*)

allel.bcolz.**ctable\_block\_take**(*ctbl*, *indices*, *\*\*kwargs*)

```
allel.bcolz.ctable_from_hdf5_group(*args, **kwargs)
```
Load a bcolz ctable from columns stored as separate datasets with an HDF5 group.

Either provide an h5py group as a single positional argument, or provide two positional arguments giving the HDF5 file path and the group node path within the file.

All keyword arguments are passed through to the bcolz.ctable constructor.

# <span id="page-46-0"></span>**2.3 Statistics**

This module provides statistical functions for use with variant call data.

### **2.3.1 Diversity & divergence**

```
allel.stats.mean_pairwise_diversity(ac, fill=nan)
```
Calculate for each variant the mean number of pairwise differences between haplotypes within a single population.

Parameters ac : array\_like, int, shape (n\_variants, n\_alleles)

Allele counts array.

fill : float

Use this value where there are no pairs to compare (e.g., all allele calls are missing).

<span id="page-47-1"></span>Returns mpd : ndarray, float, shape (n\_variants,)

#### See also:

[sequence\\_diversity](#page-47-0), [windowed\\_diversity](#page-48-0)

#### **Notes**

The values returned by this function can be summed over a genome region and divided by the number of accessible bases to estimate nucleotide diversity, a.k.a. *pi*.

#### **Examples**

```
>>> import allel
>>> h = allel.model.HaplotypeArray([[0, 0, 0, 0],
... [0, 0, 0, 1],
... [0, 0, 1, 1],
... [0, 1, 1, 1],
... [1, 1, 1, 1],
... [0, 0, 1, 2],
... [0, 1, 1, 2],
... [0, 1, -1, -1]])
>>> ac = h.count_alleles()
>>> allel.stats.mean_pairwise_diversity(ac)
array([ 0. , 0.5 , 0.66666667, 0.5 , 0.
    0.833333333, 0.833333333, 1. ]
```
<span id="page-47-0"></span>allel.stats.**sequence\_diversity**(*pos*, *ac*, *start=None*, *stop=None*, *is\_accessible=None*) Calculate nucleotide diversity within a given region.

Parameters pos : array\_like, int, shape (n\_items,)

Variant positions, using 1-based coordinates, in ascending order.

ac : array\_like, int, shape (n\_variants, n\_alleles)

Allele counts array.

start : int, optional

The position at which to start (1-based).

stop : int, optional

The position at which to stop (1-based).

is\_accessible : array\_like, bool, shape (len(contig),), optional

Boolean array indicating accessibility status for all positions in the chromosome/contig.

#### Returns pi : ndarray, float, shape (n\_windows,)

Nucleotide diversity.

#### **Examples**

```
>>> import allel
>>> g = allel.model.GenotypeArray([[[0, 0], [0, 0]],
... [[0, 0], [0, 1]],
... [[0, 0], [1, 1]],
... [[0, 1], [1, 1]],
... [[1, 1], [1, 1]],
... [[0, 0], [1, 2]],
... [[0, 1], [1, 2]],
... [[0, 1], [-1, -1]],
... [[-1, -1], [-1, -1]]])
>>> ac = g.count_alleles()
>>> pos = [2, 4, 7, 14, 15, 18, 19, 25, 27]
>>> pi = allel.stats.sequence_diversity(pos, ac, start=1, stop=31)
>>> pi
0.13978494623655915
```

```
allel.stats.windowed_diversity(pos, ac, size, start=None, stop=None, step=None, win-
                                     dows=None, is_accessible=None, fill=nan)
```
Calculate nucleotide diversity in windows over a single chromosome/contig.

Parameters pos : array\_like, int, shape (n\_items,)

Variant positions, using 1-based coordinates, in ascending order.

ac : array\_like, int, shape (n\_variants, n\_alleles)

Allele counts array.

size : int

The window size (number of bases).

start : int, optional

The position at which to start (1-based).

stop : int, optional

The position at which to stop (1-based).

step : int, optional

The distance between start positions of windows. If not given, defaults to the window size, i.e., non-overlapping windows.

windows : array\_like, int, shape (n\_windows, 2), optional

Manually specify the windows to use as a sequence of (window\_start, window\_stop) positions, using 1-based coordinates. Overrides the size/start/stop/step parameters.

is\_accessible : array\_like, bool, shape (len(contig),), optional

Boolean array indicating accessibility status for all positions in the chromosome/contig.

fill : object, optional

The value to use where a window is completely inaccessible.

Returns pi : ndarray, float, shape (n\_windows,)

Nucleotide diversity in each window.

windows : ndarray, int, shape (n\_windows, 2)

The windows used, as an array of (window\_start, window\_stop) positions, using 1 based coordinates.

<span id="page-49-0"></span>n\_bases : ndarray, int, shape (n\_windows,)

Number of (accessible) bases in each window.

counts : ndarray, int, shape (n\_windows,)

Number of variants in each window.

#### **Examples**

```
>>> import allel
>>> g = allel.model.GenotypeArray([[[0, 0], [0, 0]],
... [[0, 0], [0, 1]],
                          ... [[0, 0], [1, 1]],
... [[0, 1], [1, 1]],
... [[1, 1], [1, 1]],
... [[0, 0], [1, 2]],
... [[0, 1], [1, 2]],
... [[0, 1], [-1, -1]],
... [[-1, -1], [-1, -1]]])
>>> ac = g.count_alleles()
>>> pos = [2, 4, 7, 14, 15, 18, 19, 25, 27]
>>> pi, windows, n_bases, counts = allel.stats.windowed_diversity(
... pos, ac, size=10, start=1, stop=31
... )
>>> pi
array([ 0.11666667, 0.21666667, 0.09090909])
>>> windows
array([[ 1, 10],
     [11, 20],
     [21, 31]])
>>> n_bases
array([10, 10, 11])
>>> counts
array([3, 4, 2])
```
allel.stats.**mean\_pairwise\_divergence**(*ac1*, *ac2*, *an1=None*, *an2=None*, *fill=nan*)

Calculate for each variant the mean number of pairwise differences between haplotypes from two different populations.

**Parameters ac1** : array\_like, int, shape (n\_variants, n\_alleles)

Allele counts array from the first population.

ac2 : array\_like, int, shape (n\_variants, n\_alleles)

Allele counts array from the second population.

an1 : array\_like, int, shape (n\_variants,), optional

Allele numbers for the first population. If not provided, will be calculated from *ac1*.

an2 : array\_like, int, shape (n\_variants,), optional

Allele numbers for the second population. If not provided, will be calculated from *ac2*.

fill : float

Use this value where there are no pairs to compare (e.g., all allele calls are missing).

Returns mpd : ndarray, float, shape (n\_variants,)

#### <span id="page-50-1"></span>See also:

[sequence\\_divergence](#page-50-0), [windowed\\_divergence](#page-51-0)

#### **Notes**

The values returned by this function can be summed over a genome region and divided by the number of accessible bases to estimate nucleotide divergence between two populations, a.k.a. *Dxy*.

#### **Examples**

```
>>> import allel
>>> h = allel.model.HaplotypeArray([[0, 0, 0, 0],
                         ... [0, 0, 0, 1],
... [0, 0, 1, 1],
... [0, 1, 1, 1],
... [1, 1, 1, 1],
... [0, 0, 1, 2],
... [0, 1, 1, 2],
... [0, 1, -1, -1]])
>>> ac1 = h.take([0, 1], axis=1).count_alleles()
\Rightarrow \Rightarrow ac2 = h.take([2, 3], axis=1).count_alleles()>>> allel.stats.mean_pairwise_divergence(ac1, ac2)
array([ 0. , 0.5 , 1. , 0.5 , 0. , 1. , 0.75, nan])
```
<span id="page-50-0"></span>allel.stats.**sequence\_divergence**(*pos*, *ac1*, *ac2*, *an1=None*, *an2=None*, *start=None*, *stop=None*, *is\_accessible=None*)

Calculate nucleotide divergence between two populations within a given region.

Parameters pos : array\_like, int, shape (n\_items,)

Variant positions, using 1-based coordinates, in ascending order.

ac1 : array\_like, int, shape (n\_variants, n\_alleles)

Allele counts array for the first population.

ac2 : array\_like, int, shape (n\_variants, n\_alleles)

Allele counts array for the second population.

start : int, optional

The position at which to start (1-based).

stop : int, optional

The position at which to stop (1-based).

is\_accessible : array\_like, bool, shape (len(contig),), optional

Boolean array indicating accessibility status for all positions in the chromosome/contig.

#### Returns Dxy : ndarray, float, shape (n\_windows,)

Nucleotide divergence.

#### <span id="page-51-1"></span>**Examples**

Simplest case, two haplotypes in each population:

```
>>> import allel
>>> h = allel.model.HaplotypeArray([[0, 0, 0, 0],
... [0, 0, 0, 1],
... [0, 0, 1, 1],
... [0, 1, 1, 1],
... [1, 1, 1, 1],
... [0, 0, 1, 2],
... [0, 1, 1, 2],
... [0, 1, -1, -1],
[-1, -1, -1, -1]]
\Rightarrow h1 = h.subset(haplotypes=[0, 1])
>>> h2 = h.subset(haplotypes=[2, 3])
>>> ac1 = h1.count_alleles()
>>> ac2 = h2.count_alleles()
\Rightarrow pos = [2, 4, 7, 14, 15, 18, 19, 25, 27]>>> dxy = sequence_divergence(pos, ac1, ac2, start=1, stop=31)
>>> dxy
0.12096774193548387
```

```
allel.stats.windowed_divergence(pos, ac1, ac2, size, start=None, stop=None, step=None,
                                       is_accessible=None, fill=nan)
```
Calculate nucleotide divergence between two populations in windows over a single chromosome/contig.

Parameters pos : array\_like, int, shape (n\_items,)

Variant positions, using 1-based coordinates, in ascending order.

ac1 : array\_like, int, shape (n\_variants, n\_alleles)

Allele counts array for the first population.

ac2 : array\_like, int, shape (n\_variants, n\_alleles)

Allele counts array for the second population.

size : int

The window size (number of bases).

start : int, optional

The position at which to start (1-based).

stop : int, optional

The position at which to stop (1-based).

step : int, optional

The distance between start positions of windows. If not given, defaults to the window size, i.e., non-overlapping windows.

windows : array\_like, int, shape (n\_windows, 2), optional

Manually specify the windows to use as a sequence of (window\_start, window\_stop) positions, using 1-based coordinates. Overrides the size/start/stop/step parameters.

is\_accessible : array\_like, bool, shape (len(contig),), optional

Boolean array indicating accessibility status for all positions in the chromosome/contig.

<span id="page-52-0"></span>fill : object, optional

The value to use where a window is completely inaccessible.

Returns Dxy : ndarray, float, shape (n\_windows,)

Nucleotide divergence in each window.

windows : ndarray, int, shape (n\_windows, 2)

The windows used, as an array of (window\_start, window\_stop) positions, using 1 based coordinates.

n\_bases : ndarray, int, shape (n\_windows,)

Number of (accessible) bases in each window.

counts : ndarray, int, shape (n\_windows,)

Number of variants in each window.

#### **Examples**

Simplest case, two haplotypes in each population:

```
>>> import allel
>>> h = allel.model.HaplotypeArray([[0, 0, 0, 0],
... [0, 0, 0, 1],
... [0, 0, 1, 1],
... [0, 1, 1, 1],
... [1, 1, 1, 1],
... [0, 0, 1, 2],
... [0, 1, 1, 2],
... [0, 1, -1, -1],
... [-1, -1, -1, -1]])
\Rightarrow h1 = h.subset(haplotypes=[0, 1])
\Rightarrow h2 = h.subset(haplotypes=[2, 3])
>>> ac1 = h1.count_alleles()
>>> ac2 = h2.count_alleles()
>>> pos = [2, 4, 7, 14, 15, 18, 19, 25, 27]
>>> dxy, windows, n_bases, counts = windowed_divergence(
... pos, ac1, ac2, size=10, start=1, stop=31
... )
>>> dxy
array([ 0.15 , 0.225, 0. ])
>>> windows
array([[ 1, 10],
     [11, 20],
     [21, 31]])
>>> n_bases
array([10, 10, 11])
>>> counts
array([3, 4, 2])
```
## **2.3.2 Pairwise distance**

```
allel.stats.pairwise_distance(x, metric)
```
Compute pairwise distance between individuals (e.g., samples or haplotypes).

```
Parameters x : array<sub>like, shape (n, m, ...)</sub>
```
<span id="page-53-0"></span>Array of m observations (e.g., samples or haplotypes) in a space with n dimensions (e.g., variants). Note that the order of the first two dimensions is swapped compared to what is expected by scipy.spatial.distance.pdist.

#### metric : string or function

Distance metric. See documentation for the function [scipy.spatial.distance.pdist\(\)](http://docs.scipy.org/doc/scipy/reference/generated/scipy.spatial.distance.pdist.html#scipy.spatial.distance.pdist) for a list of built-in distance metrics.

**Returns dist** : ndarray, shape (n\_individuals  $*$  (n\_individuals - 1) / 2,)

Distance matrix in condensed form.

### See also:

[allel.plot.pairwise\\_distance](#page-59-1)

#### **Notes**

If  $x$  is a bcolz carray, a chunk-wise implementation will be used to avoid loading the entire input array into memory. This means that a distance matrix will be calculated for each chunk in the input array, and the results will be summed to produce the final output. For some distance metrics this will return a different result from the standard implementation, although the relative distances may be equivalent.

#### **Examples**

```
>>> import allel
>>> g = allel.model.GenotypeArray([[[0, 0], [0, 1], [1, 1]],
... [[0, 1], [1, 1], [1, 2]],
... [[0, 2], [2, 2], [-1, -1]]])
>>> d = allel.stats.pairwise_distance(g.to_n_alt(), metric='cityblock')
>>> d
array([ 3., 4., 3.])
>>> import scipy.spatial
>>> scipy.spatial.distance.squareform(d)
array([[ 0., 3., 4.],
      [ 3., 0., 3.],
      [4., 3., 0.1]
```
allel.stats.**pairwise\_dxy**(*pos*, *gac*, *start=None*, *stop=None*, *is\_accessible=None*)

Convenience function to calculate a pairwise distance matrix using nucleotide divergence (a.k.a. Dxy) as the distance metric.

Parameters pos : array\_like, int, shape (n\_variants,)

Variant positions.

gac : array\_like, int, shape (n\_variants, n\_samples, n\_alleles)

Per-genotype allele counts.

start : int, optional

Start position of region to use.

stop : int, optional

Stop position of region to use.

is\_accessible : array\_like, bool, shape (len(contig),), optional

Boolean array indicating accessibility status for all positions in the chromosome/contig.

<span id="page-54-0"></span>Returns dist : ndarray

Distance matrix in condensed form.

#### See also:

[allel.model.GenotypeArray.to\\_allele\\_counts](#page-14-0)

### **2.3.3 Hardy-Weinberg equilibrium**

#### allel.stats.**heterozygosity\_observed**(*g*, *fill=nan*)

Calculate the rate of observed heterozygosity for each variant.

Parameters g : array\_like, int, shape (n\_variants, n\_samples, ploidy)

Genotype array.

fill : float, optional

Use this value for variants where all calls are missing.

Returns ho : ndarray, float, shape (n\_variants,)

Observed heterozygosity

#### **Examples**

```
>>> import allel
>>> g = allel.model.GenotypeArray([[[0, 0], [0, 0], [0, 0]],
                            [0, 0], [0, 1], [1, 1],... [[0, 0], [1, 1], [2, 2]],
                            [1, 1], [1, 2], [-1, -1]]>>> allel.stats.heterozygosity_observed(g)
array([ 0.  0.33333333, 0.  0.5  ])
```
allel.stats.**heterozygosity\_expected**(*af*, *ploidy*, *fill=nan*)

Calculate the expected rate of heterozygosity for each variant under Hardy-Weinberg equilibrium.

Parameters af : array\_like, float, shape (n\_variants, n\_alleles)

Allele frequencies array.

fill : float, optional

Use this value for variants where allele frequencies do not sum to 1.

Returns he : ndarray, float, shape (n\_variants,)

Expected heterozygosity

#### **Examples**

```
>>> import allel
>>> g = allel.model.GenotypeArray([[[0, 0], [0, 0], [0, 0]],
... [[0, 0], [0, 1], [1, 1]],
... [[0, 0], [1, 1], [2, 2]],
... [[1, 1], [1, 2], [-1, -1]]])
>>> af = g.count_alleles().to_frequencies()
```
<span id="page-55-0"></span>**>>>** allel.stats.heterozygosity\_expected(af, ploidy=2)  $array([ 0. 0.5 0.5 0.66666667, 0.375 ])$ 

allel.stats.**inbreeding\_coefficient**(*g*, *fill=nan*) Calculate the inbreeding coefficient for each variant.

Parameters  $g$ : array\_like, int, shape (n\_variants, n\_samples, ploidy)

Genotype array.

fill : float, optional

Use this value for variants where the expected heterozygosity is zero.

Returns f : ndarray, float, shape (n\_variants,)

Inbreeding coefficient.

#### **Notes**

The inbreeding coefficient is calculated as *1 - (Ho/He)* where *Ho* is the observed heterozygosity and *He* is the expected heterozygosity.

#### **Examples**

```
>>> import allel
>>> g = allel.model.GenotypeArray([[[0, 0], [0, 0], [0, 0]],
... [[0, 0], [0, 1], [1, 1]],
... [[0, 0], [1, 1], [2, 2]],
... [[1, 1], [1, 2], [-1, -1]]])
>>> allel.stats.inbreeding_coefficient(g)
array([ nan, 0.33333333, 1. , -0.33333333])
```
### **2.3.4 Window utilities**

```
allel.stats.moving_statistic(values, statistic, size=None, start=0, stop=None, step=None)
     Calculate a statistic in a moving window over values.
```
Parameters values : array\_like

The data to summarise.

statistic : function

The statistic to compute within each window.

size : int

The window size (number of values).

start : int, optional

The index at which to start.

stop : int, optional

The index at which to stop.

step : int, optional

The distance between start positions of windows. If not given, defaults to the window size, i.e., non-overlapping windows.

<span id="page-56-0"></span>Returns out : ndarray, shape (n\_windows,)

#### **Examples**

```
>>> import allel
>>> values = [2, 5, 8, 16]
>>> allel.stats.moving_statistic(values, np.sum, size=2)
array([ 7, 24])
>>> allel.stats.moving_statistic(values, np.sum, size=2, step=1)
array([ 7, 13, 24])
```
allel.stats.**windowed\_count**(*pos*, *size=None*, *start=None*, *stop=None*, *step=None*, *windows=None*)

Count the number of items in windows over a single chromosome/contig.

Parameters pos : array\_like, int, shape (n\_items,)

The item positions in ascending order, using 1-based coordinates..

size : int

The window size (number of bases).

start : int, optional

The position at which to start (1-based).

stop : int, optional

The position at which to stop (1-based).

step : int, optional

The distance between start positions of windows. If not given, defaults to the window size, i.e., non-overlapping windows.

windows : array\_like, int, shape (n\_windows, 2), optional

Manually specify the windows to use as a sequence of (window\_start, window\_stop) positions, using 1-based coordinates. Overrides the size/start/stop/step parameters.

Returns counts : ndarray, int, shape (n\_windows,)

The number of items in each window.

windows : ndarray, int, shape (n\_windows, 2)

The windows used, as an array of (window\_start, window\_stop) positions, using 1 based coordinates.

#### **Notes**

The window stop positions are included within a window.

The final window will be truncated to the specified stop position, and so may be smaller than the other windows.

#### <span id="page-57-0"></span>**Examples**

Non-overlapping windows:

```
>>> import allel
>>> pos = [1, 7, 12, 15, 28]
>>> counts, windows = allel.stats.windowed_count(pos, size=10)
>>> counts
array([2, 2, 1])
>>> windows
array([[ 1, 10],
       [11, 20],
       [21, 28]])
```
Half-overlapping windows:

```
>>> counts, windows = allel.stats.windowed_count(pos, size=10, step=5)
>>> counts
array([2, 3, 2, 0, 1])
>>> windows
array([[ 1, 10],
       [ 6, 15],
       [11, 20],
       [16, 25],
       [21, 28]])
```
allel.stats.**windowed\_statistic**(*pos*, *values*, *statistic*, *size*, *start=None*, *stop=None*, *step=None*, *windows=None*, *fill=nan*)

Calculate a statistic from items in windows over a single chromosome/contig.

Parameters pos : array\_like, int, shape (n\_items,)

The item positions in ascending order, using 1-based coordinates..

values : array\_like, int, shape (n\_items,)

The values to summarise.

statistic : function

The statistic to compute.

size : int

The window size (number of bases).

start : int, optional

The position at which to start (1-based).

stop : int, optional

The position at which to stop (1-based).

step : int, optional

The distance between start positions of windows. If not given, defaults to the window size, i.e., non-overlapping windows.

windows : array\_like, int, shape (n\_windows, 2), optional

Manually specify the windows to use as a sequence of (window\_start, window\_stop) positions, using 1-based coordinates. Overrides the size/start/stop/step parameters.

fill : object, optional

The value to use where a window is empty, i.e., contains no items.

<span id="page-58-0"></span>Returns out : ndarray, shape (n\_windows,)

The value of the statistic for each window.

windows : ndarray, int, shape (n\_windows, 2)

The windows used, as an array of (window\_start, window\_stop) positions, using 1 based coordinates.

counts : ndarray, int, shape (n\_windows,)

The number of items in each window.

#### **Notes**

The window stop positions are included within a window.

The final window will be truncated to the specified stop position, and so may be smaller than the other windows.

#### **Examples**

Count non-zero (i.e., True) items in non-overlapping windows:

```
>>> import allel
>>> pos = [1, 7, 12, 15, 28]
>>> values = [True, False, True, False, False]
>>> nnz, windows, counts = allel.stats.windowed_statistic(
... pos, values, statistic=np.count_nonzero, size=10
... )
>>> nnz
array([1, 1, 0])
>>> windows
array([[ 1, 10],
       [11, 20],
       [21, 28]])
>>> counts
array([2, 2, 1])
```
Compute a sum over items in half-overlapping windows:

```
>>> values = [3, 4, 2, 6, 9]
>>> x, windows, counts = allel.stats.windowed_statistic(
... pos, values, statistic=np.sum, size=10, step=5, fill=0
... )
>>> x
array([ 7., 12., 8., 0., 9.])
>>> windows
array([[ 1, 10],
       [ 6, 15],
       [11, 20],
       [16, 25],
      [21, 28]])
>>> counts
array([2, 3, 2, 0, 1])
```
allel.stats.**per\_base**(*x*, *windows*, *is\_accessible=None*, *fill=nan*) Calculate the per-base value of a windowed statistic.

<span id="page-59-2"></span>Parameters  $x : array$  like, shape (n\_windows,)

The statistic to average per-base.

windows : array\_like, int, shape (n\_windows, 2)

The windows used, as an array of (window\_start, window\_stop) positions using 1-based coordinates.

is\_accessible : array\_like, bool, shape (len(contig),), optional

Boolean array indicating accessibility status for all positions in the chromosome/contig.

fill : object, optional

Use this value where there are no accessible bases in a window.

Returns y : ndarray, float, shape (n\_windows,)

The input array divided by the number of (accessible) bases in each window.

n\_bases : ndarray, int, shape (n\_windows,)

The number of (accessible) bases in each window

# <span id="page-59-0"></span>**2.4 Plotting functions**

Plotting functions for variant call data.

### **2.4.1 Pairwise distance**

<span id="page-59-1"></span>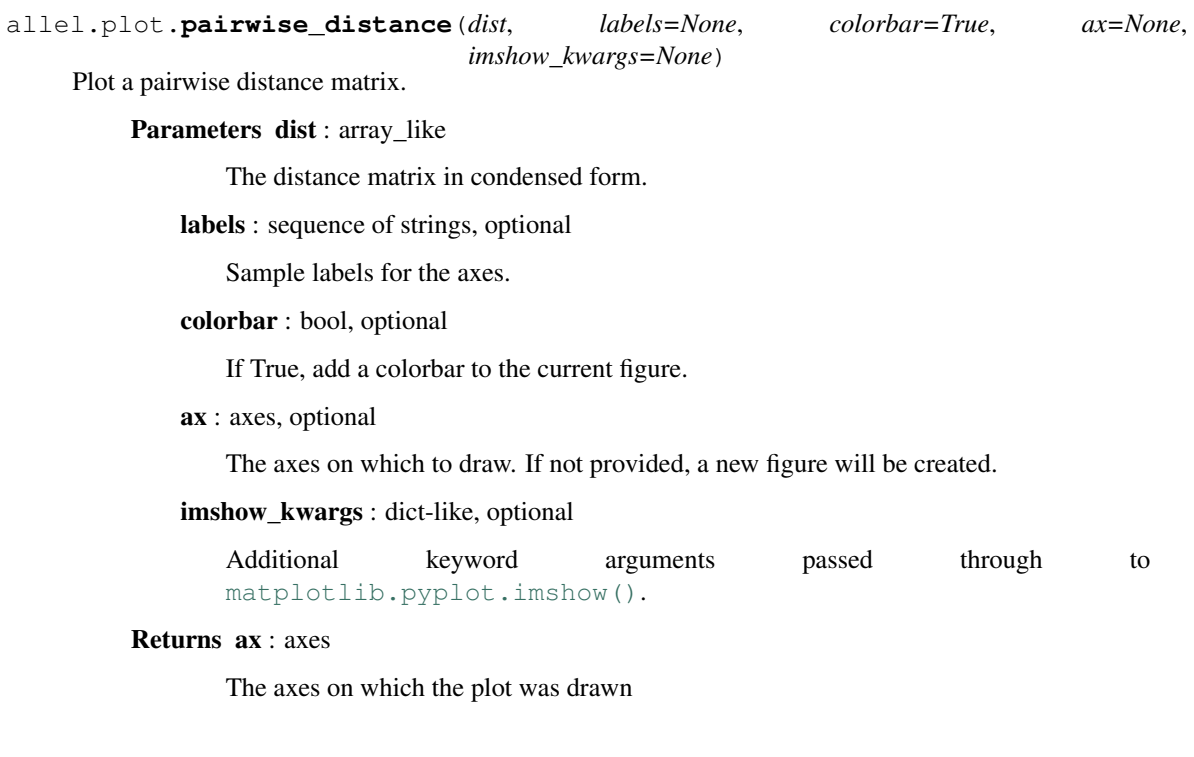

# **Acknowledgments**

<span id="page-60-0"></span>Development of this package is supported by the [MRC Centre for Genomics and Global Health.](http://www.cggh.org)

**CHAPTER 4**

**Indices and tables**

- <span id="page-62-0"></span>• *genindex*
- *modindex*
- *search*

Python Module Index

# <span id="page-64-0"></span>a

allel, [1](#page-4-0) allel.bcolz, [38](#page-41-0) allel.model, [5](#page-8-1) allel.plot, [56](#page-59-0) allel.stats, [43](#page-46-0)

#### Index

# A

allel (module), [1](#page-4-1) allel.bcolz (module), [38](#page-41-1) allel.model (module), [5](#page-8-3) allel.plot (module), [56](#page-59-2) allel.stats (module), [43](#page-46-1) AlleleCountsArray (class in allel.model), [19](#page-22-1) AlleleCountsCArray (class in allel.bcolz), [41](#page-44-1) allelism() (allel.model.AlleleCountsArray method), [20](#page-23-0)

# C

carray\_block\_compress() (in module allel.bcolz), [43](#page-46-1) carray block  $map()$  (in module allel.bcolz),  $43$ carray block  $max()$  (in module allel.bcolz), [43](#page-46-1) carray\_block\_min() (in module allel.bcolz), [43](#page-46-1) carray\_block\_sum() (in module allel.bcolz), [43](#page-46-1) carray\_block\_take() (in module allel.bcolz), [43](#page-46-1) carray\_from\_hdf5() (in module allel.bcolz), [43](#page-46-1) count\_alleles() (allel.model.GenotypeArray method), [10](#page-13-0) count\_alleles() (allel.model.HaplotypeArray method), [17](#page-20-0) count\_alleles\_subpops() (allel.model.GenotypeArray method), [10](#page-13-0) count\_alleles\_subpops() (allel.model.HaplotypeArray method), [17](#page-20-0) count alt() (allel.model.HaplotypeArray method), [17](#page-20-0) count\_call() (allel.model.GenotypeArray method), [10](#page-13-0) count\_call() (allel.model.HaplotypeArray method), [17](#page-20-0) count\_called() (allel.model.GenotypeArray method), [9](#page-12-0) count\_called() (allel.model.HaplotypeArray method), [17](#page-20-0) count\_doubleton() (allel.model.AlleleCountsArray method), [23](#page-26-0) count\_het() (allel.model.GenotypeArray method), [10](#page-13-0) count\_hom() (allel.model.GenotypeArray method), [10](#page-13-0) count\_hom\_alt() (allel.model.GenotypeArray method), [10](#page-13-0) count\_hom\_ref() (allel.model.GenotypeArray method), [10](#page-13-0) count\_missing() (allel.model.GenotypeArray method), [9](#page-12-0) count\_missing() (allel.model.HaplotypeArray method), [17](#page-20-0)

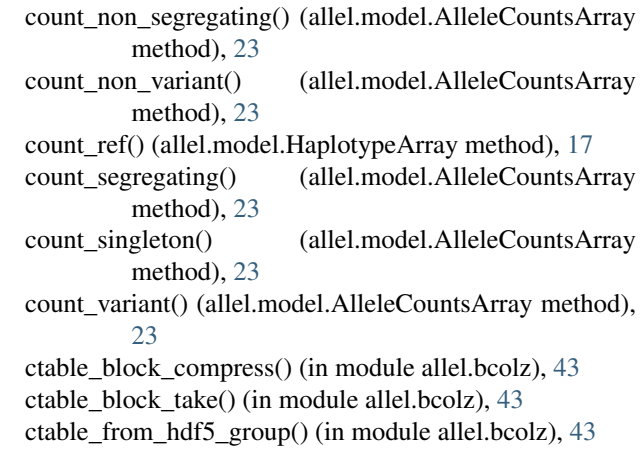

# E

eval() (allel.model.FeatureTable method), [28](#page-31-1) eval() (allel.model.VariantTable method), [25](#page-28-0)

# F

```
FeatureCTable (class in allel.bcolz), 42
```
- FeatureTable (class in allel.model), [28](#page-31-1)
- from\_gff3() (allel.model.FeatureTable static method), [29](#page-32-0)

from\_packed() (allel.model.GenotypeArray static method), [12](#page-15-0)

from sparse() (allel.model.GenotypeArray static method), [13](#page-16-0)

from sparse() (allel.model.HaplotypeArray static method), [19](#page-22-1)

# G

GenotypeArray (class in allel.model), [5](#page-8-3) GenotypeCArray (class in allel.bcolz), [38](#page-41-1)

# H

haploidify\_samples() (allel.model.GenotypeArray method), [15](#page-18-1) HaplotypeArray (class in allel.model), [15](#page-18-1) HaplotypeCArray (class in allel.bcolz), [41](#page-44-1) heterozygosity\_expected() (in module allel.stats), [51](#page-54-0)

heterozygosity\_observed() (in module allel.stats), [51](#page-54-0)

# I

inbreeding  $coefficient()$  (in module allel.stats), [52](#page-55-0) intersect() (allel.model.SortedIndex method), [31](#page-34-0) intersect() (allel.model.UniqueIndex method), [36](#page-39-0) intersect\_range() (allel.model.SortedIndex method), [32](#page-35-0) intersect\_ranges() (allel.model.SortedIndex method), [34](#page-37-0) is\_alt() (allel.model.HaplotypeArray method), [17](#page-20-0) is\_call() (allel.model.GenotypeArray method), [9](#page-12-0) is\_call() (allel.model.HaplotypeArray method), [17](#page-20-0) is\_called() (allel.model.GenotypeArray method), [7](#page-10-0) is\_called() (allel.model.HaplotypeArray method), [17](#page-20-0) is\_doubleton() (allel.model.AlleleCountsArray method),  $22$ 

- is\_het() (allel.model.GenotypeArray method), [9](#page-12-0) is hom() (allel.model.GenotypeArray method), [8](#page-11-0) is\_hom\_alt() (allel.model.GenotypeArray method), [8](#page-11-0) is hom ref() (allel.model.GenotypeArray method), [8](#page-11-0) is\_missing() (allel.model.GenotypeArray method), [7](#page-10-0)
- is\_missing() (allel.model.HaplotypeArray method), [17](#page-20-0)
- is non segregating() (allel.model.AlleleCountsArray method), [22](#page-25-0)
- is\_non\_variant() (allel.model.AlleleCountsArray method), [21](#page-24-0)
- is\_ref() (allel.model.HaplotypeArray method), [17](#page-20-0)
- is\_segregating() (allel.model.AlleleCountsArray method), [21](#page-24-0)
- is\_singleton() (allel.model.AlleleCountsArray method), [22](#page-25-0)
- is unique (allel.model.SortedIndex attribute), [30](#page-33-0)
- is\_variant() (allel.model.AlleleCountsArray method), [21](#page-24-0)

# L

- locate\_intersection() (allel.model.SortedIndex method), [31](#page-34-0)
- locate\_intersection() (allel.model.UniqueIndex method), [36](#page-39-0)
- locate\_intersection\_ranges() (allel.model.SortedIndex method), [33](#page-36-0)
- locate\_key() (allel.model.SortedIndex method), [30](#page-33-0)
- locate\_key() (allel.model.SortedMultiIndex method), [37](#page-40-0)
- locate\_key() (allel.model.UniqueIndex method), [35](#page-38-0)
- locate\_keys() (allel.model.SortedIndex method), [30](#page-33-0)
- locate\_keys() (allel.model.UniqueIndex method), [35](#page-38-0)
- locate\_range() (allel.model.SortedIndex method), [32](#page-35-0)
- locate\_range() (allel.model.SortedMultiIndex method), [38](#page-41-1)

locate\_ranges() (allel.model.SortedIndex method), [32](#page-35-0)

# M

mean\_pairwise\_divergence() (in module allel.stats), [46](#page-49-0) mean pairwise diversity() (in module allel.stats), [43](#page-46-1) moving statistic() (in module allel.stats), [52](#page-55-0)

# N

n\_alleles (allel.model.AlleleCountsArray attribute), [20](#page-23-0) n features (allel.model.FeatureTable attribute), [28](#page-31-1) n\_haplotypes (allel.model.HaplotypeArray attribute), [16](#page-19-0) n\_samples (allel.model.GenotypeArray attribute), [6](#page-9-0) n\_variants (allel.model.AlleleCountsArray attribute), [20](#page-23-0) n\_variants (allel.model.GenotypeArray attribute), [6](#page-9-0) n\_variants (allel.model.HaplotypeArray attribute), [16](#page-19-0) n\_variants (allel.model.VariantTable attribute), [25](#page-28-0) names (allel.model.FeatureTable attribute), [28](#page-31-1) names (allel.model.VariantTable attribute), [25](#page-28-0)

# P

pairwise\_distance() (in module allel.plot), [56](#page-59-2) pairwise distance() (in module allel.stats), [49](#page-52-0) pairwise\_dxy() (in module allel.stats), [50](#page-53-0) per\_base() (in module allel.stats), [55](#page-58-0) ploidy (allel.model.GenotypeArray attribute), [7](#page-10-0)

# $\Omega$

query() (allel.model.FeatureTable method), [28](#page-31-1) query() (allel.model.VariantTable method), [25](#page-28-0) query\_position() (allel.model.VariantTable method), [26](#page-29-0) query\_region() (allel.model.VariantTable method), [26](#page-29-0)

# S

sequence\_divergence() (in module allel.stats), [47](#page-50-1) sequence diversity() (in module allel.stats), [44](#page-47-1) SortedIndex (class in allel.model), [29](#page-32-0) SortedMultiIndex (class in allel.model), [37](#page-40-0) subset() (allel.model.GenotypeArray method), [7](#page-10-0) subset() (allel.model.HaplotypeArray method), [17](#page-20-0)

## T

to\_allele\_counts() (allel.model.GenotypeArray method), [11](#page-14-1)

- to\_frequencies() (allel.model.AlleleCountsArray method), [23](#page-26-0)
- to\_genotypes() (allel.model.HaplotypeArray method), [18](#page-21-0)
- to gt() (allel.model.GenotypeArray method), [14](#page-17-0)
- to\_haplotypes() (allel.model.GenotypeArray method), [10](#page-13-0)
- to\_mask() (allel.model.FeatureTable method), [29](#page-32-0) to\_n\_alt() (allel.model.GenotypeArray method), [11](#page-14-1)
- to\_packed() (allel.model.GenotypeArray method), [12](#page-15-0)
- to\_sparse() (allel.model.GenotypeArray method), [13](#page-16-0)
- to\_sparse() (allel.model.HaplotypeArray method), [18](#page-21-0)
- to vcf() (allel.model.VariantTable method), [26](#page-29-0)

# $\mathbf{U}$

UniqueIndex (class in allel.model), [34](#page-37-0)

# $\mathsf{V}$

VariantCTable (class in allel.bcolz), [41](#page-44-1)

VariantTable (class in allel.model), [24](#page-27-1)

# W

windowed\_count() (in module allel.stats), [53](#page-56-0) windowed\_divergence() (in module allel.stats), [48](#page-51-1) windowed\_diversity() (in module allel.stats), [45](#page-48-1) windowed\_statistic() (in module allel.stats), [54](#page-57-0)